Головне управління освіти і науки Донецької обласної державної адміністрації Донецький обласний інститут післядипломної педагогічної освіти Відділ дошкільної освіти

# PO3BUTOK OCO5UCTOCTI ДОШКІЛЬНИКА В СВІТІ ВПРОВАДЖЕННЯ КОМП'ЮТЕРНИХ ТЕХНОЛОГІЙ

Методичній посібник

Донецьк 2008

#### ББК 74.102 4УК М69

#### Укладачі:

Михайлова А.І. — відділ дошкільної освіти Донецького ОІППО — керівник;

Лобанова С. I. — педагог комп'ютерно-ігрового комплексу ДНЗ № 1 м. Харцизька та інші педагоги обласної творчої групи.

#### Науково-методична редакція:

Волобуєва Т.Б. — проректор з наукової роботи Донецького обласного інституту післядипломної педагогічної освіти, доцент.

#### Р е ц е н з е н т и:

Сіпачова О.В. — завідувач сектором інформатизації освіти ОІППО, Кузовков В.В. — викладач кафедри соціально-гуманітарних дисциплін та методики їх викладання Донецького ОІППО.

Відповідальний за випуск:

Смірнова Я.В. — методист відділу дошкільної освіти ОІППО.

### *Затверджено рішенням вченої Ради Донецкього ОІППО від 3.04.2006 р. протокол № 1*

**Розвиток** особистості дошкільника в світі впроваджен) ня комп'ютерних технологій: Методичний посібник. — Донецьк: ОІППО, 2008. — 92 с. Р64

Зміст методичного посібника націлений на ознайомлення дітей із можливостями використання комп'ютера, формування навичок свідомого оволодіння основами комп'ютерної грамотності на рівні початк) івця. Аналіз спеціального програмного забезпечення та методичні ре) комендації з організації проведення ігор та занять за комп'ютерною технологією допоможуть спланувати освітню роботу з дітьми у ДНЗ відповідно до варіативної частини змісту дошкільної освіти.

Посібник призначений для педагогів дошкільних навчальних зак) ладів і батьків.

**ББК 74.102 4УК**

© ОІППО, 2008

### **ВВЕДЕННЯ**

Методичний посібник «Оволодіння дітьми дошкільно) го віку основами комп'ютерної грамотності» складений учасниками обласної творчої групи з проблеми «Інтелек) туальний розвиток дошкільників в процесі оволодіння комп'ютерною грамотністю» у складі:

Михайлова А. І. — вілліл дошкільної освіти Лонецького обласного інституту післядипломної педагогічної ос) віти — керівник;

Лобанова С.І. — педагог комп'ютерно-ігрового комплексу ДНЗ № 1 м. Харцизька;

Курбан В.І. — провідний спеціаліст з дошкільної ос) віти Харцизького міськво;

Ликова Т.А. — психолог ДНЗ № 1 м. Харцизька;

Половінкіна О.В. — методист ДНЗ № 49 м. Єнакієве;

Полінко В.Б. — методист ДНЗ № 56 м. Єнакієве;

Суходольська С.О. — вихователь ДНЗ № 13 м. Шах) тарська;

Щукіна Л.В. — музичний керівник ДНЗ «Теремок» м. Шахтарська. Матеріали посібника розроблені і складені на основі психолого-педагогічних досліджень, які проводились на базі дитячого закладу № 1 «Чарівниця» м. Харцизька. Автори посібника акцентують увагу на використання комп'ютерно)ігрового комплексу у дитячому садку та пропонують різні варіанти залучення дітей до но) вих інформаційних технологій не тільки у дошкільному закладі, а й на базі комп'ютерних класів шкіл, комп'ю) терних клубів, центрів тощо.

Результати, виявлені творчою групою, свідчать про те, що умови, які пропонує комп'ютерна технологія доз)

воляють дитині у старшому віці свідомо обрати спосо) би дії, находити і приймати рішення, діяти з екранними образами, наділяти їх ігровим значенням. А формування елементарних уявлень старших дошкільників про комп'ютер, як сучасний технічний засіб, який розширює інформаційні горизонти людини, наближує її можливості до загальносвітового рівня, допомагає орі) єнтуватися в умовах високої технізації життя, виховує у дітей інтерес до ігор з використанням комп'ютерних програм.

 Згідно із завданням Базового компонента дошкільної освіти основною формою організації комп'ютерного навчання дітей є заняття, які проводяться у вигляді бесіди педагога (який має відповідну освіту) загального спряму) вання та практичної роботи на комп'ютері. В процесі оз) найомлення з кормп'ютером та особливостями його ви) користання у старших дошкільників має сформуватися зацікавлене ставлення до нового технічного устрою та ба) жання оволодіти вмінням працювати на ньому.

Організуючи роботу дошкільників на комп'ютері, пе) дагог, перш за все, дотримується санітарно-гігієнічних вимог, визначених нормативними документами Міністер) ства охорони здоров'я України, головним санітарно-епідеміологічним управлінням та Донецькою обласною сан) ітарно)епідеміологічною станцією (дивися у переліку літератури).

Ігри і заняття за комп'ютерною технологією прово) дяться у відповідності із загальним планом освітньої роботи з дітьми у ДНЗ та у згоді з режимом життєдіяльності дітей. З огляду на вікові психофізіологічні можливості дошкільника частота роботи на комп'ютері впродовж тижня не має перевищувати двох разів тривалістю 10 хви) лин для кожної дитини.

Автори посібника підкреслюють, що доцільно надавати старшим дошкільникам право на вибір, на самостійну поведінку та творчу ініціативу, підтримувати їхнє праг)

нення експериментувати за умови доброзичливої та ком) петентної співучасті дорослих.

У додатку містяться практичні матеріали щодо реалі) зації завдань висвітлюванної проблеми.

Методичний посібник призначений для педагогічних працівників дошкільних навчальних закладів, батьків.

> *А.І. Михайлова, методист відділу дошкільної освіти Донецького облІППО*

## МЕТОДИЧНІ ПОРАДИ

Перед дошкільною освітою постало актуальне завдан) ня — орієнтуватися на світовий рівень комп'ютерізації. Використання комп'ютерів для занять з дітьми у дитячих садках ще тільки починається. Ідея виховання поко) ління, з ранніх років психологічно підготовленого до користування комп'ютером, — важлива і перспективна для розвитку суспільства, його промисловості, науки і культури.

Введення комп'ютерів у систему дидактичних засобів дитячого садка стає істотним чинником збагачення інте) лектуального, естетичного, морального і фізичного розвитку дитини. Широке впровадження ПК піднімає загальний рівень навчально-виховної роботи в дитячих закладах. Використання комп'ютерів не мета, а засіб виховання і розвитку творчих здібностей дитини, формуван) ня її особистості. Комп'ютерні ігри не замінюють звичайних, а доповнюють їх, встановлюючи змістові зв'язки між системами знань, збагачуючи педагогічний процес нови) ми можливостями, спонукаючи малят до творчості.

Дитячий інтерес до роботи на комп'ютері лежить в ос) нові формування таких важливих структур, як пізнавальна мотивізація, довільна пам'ять та увага. Розвиток цих якостей забезпечує готовність до шкільного навчання. Окрім того, комп'ютерні ігри складені в такий спосіб, щоб дитина могла уявити собі не окремі поняття чи ситуацію, а й мала узагальнене уявлення про всі подібні ситуації чи предмети. Не менш важливо, що малюк дуже рано вчиться усвідомлювати, що рухливі зображення на екрані то знаки, символи реальних речей, отже, розвивається «знакова функція свідомості». Робота з клавіатурою доб) ре розвиває дрібну мускулатуру рук, координує рухи, спільну діяльність зорового і моторного аналізаторів.

Дитина володіє освідомленням, стає особистістю у ре) зультаті взаємодії, спілкування з іншими людьми.

Спілкування — складний багатоплановий процес встанов) лення та розвитку контактів між людьми, який породжується потребами сумісної діяльності та який містить в собі обмін інформацією, вироблення єдиної стратегії взаємодії, сприйняття та розуміння іншої людини.

Спілкуватися може людина з людиною, група людей з групою. При цьому можливе спілкування безпосереднє, віч-на-віч, та опосередковане за допомогою технічних каналів зв'язку (телефон, радіо, комп'ютер).

Розвиток телебачення та відеотехніки значно змінило міжособистісне спілкування. Заміна усних особистих контактів на технічно опосередковані не була так помітна при появі письма та книги, грамофона та радіо, хоча кожне з цих засобів розвивалося на основі технічного каналу зв'язку. Телебачення поєднало слово з образом та надало на екрані немов би картину природного спілкування: людина з екрана звертається до кожного з глядачів і, роз) повідаючи, показує те, про що говорять, обговорюють те, що спільно сприймають. Спілкування з телеекраном знач) но вплинуло на культуру суспільства та психічний роз) виток особистості.

Нова галузь спілкування відкривається у зв'язку з комп'ютерізацією. Діалог «людина-машина» у найближчі роки стане також доступний для кожного, як телевізор. Якщо на перших етапах розвитку ЕОМ служили як обчислювальні машини, які оброблюють кількісні дані за заданим алгоритмом, то у теперішній час індивідуальний комп'ютер — це засіб зберігання інформації. Її обробки та переробки, кодування та перекодування, а також представлення її на мові, яка доступна адресату.

Комп'ютерна культура, інформаційна технологія — ці поняття вже міцно увійшли у наше життя. Комп'ютер стає помічником лікаря та міністра, будівельника та бух) галтера, фізика та перекладача. Але формувати мислен) ня спеціалістів, психологічно готових до спілкування з новою технологією, до життя у новому інформаційному суспільстві необхідно з дитинства. Як показує світовий та вітчизняний досвід, комп'ютерна техніка може ефек) тивно виконувати свою роль нового засобу навчання, діаг) ностики та різнобічного розвитку людини, починаючи вже з дошкільного віку.

Важлива роль в проектуванні оптимальних форм організації ігрової діяльності дошкільників з комп'юте) рами повинна відводитися ергономіці, мета якої — оптимізація предметного змісту, знаряддя та умов розвиваю) чої ігрової діяльності.

До завдання ергономіки «входить розробка методів си) стемного аналізу та проектування доцільних варіантів людської діяльності, її зовнішніх засобів та внутрішніх способів, методів урахування різноманітних людських факторів при модернізації діючої та створення нової тех) ніки (та технології навчання), а також відповідних умов діяльності (Ю.М. Горвиць, ЦКП «Електроніка»).

З 1991 року у дитячому садку № 1 «Чарівниця» міста Харцизька проводиться робота по вивченню методів ви) користання персональних комп' ютерів у дошкільному закладі для діагностики, навчання та розвитку дошкільників. У межах цієї роботи розвивається нова «східна» технологія різнобічного розвитку дітей, яка заснована на ба) гатоцільовому використанні комп'ютерів, яка реалізує фун) даментальні ідеї вітчизняної психології (Л.С.Виготський, А.Н. Леонтьєв, А.В.Запорожець, В.В.Давидов, Н.Н. Підд'яков та ін.). Ця технологія втілена у «комп'ютерно-ігровому комплексі» для дошкільників (КІК). При використанні КІК вивчаються різні аспекти використання комп'ютерів у дитячому садку. Важливішими слід вважати:

- 1. Визначення санітарно-гігієнічних норм та режиму проведення занять з дітьми в КІК.
- 2. Вивчення та формування психолого-педагогічних основ ігрової діяльності в умовах поєднання комп ютерних ігор з традиційними, в тому числі розроб) ку нових сюжетів розвиваючих ігор.
- 3. Створення безперервної «східної» (від молодшо) го віку через старший дошкільний вік до шкільно) го), системи освіти, яка застосована на використанні нових інформаційних технологій.
- 4. Використання та розробку методів застосування комп'ютерів в умовах сім'ї.
- 5. Ергономічний аналіз та оптимізацію ігор.

З метою ампліфікації дитячого розвитку розробляються теоретичні основи застосування нових інформаційних технологій (комп'ютерних ігор) у системі дидактики ди) тячого садка. Створено декілька серій програм для дош) кільників, які умовно, в залежності від педагогічної спря) мованості, можна розділити на три великі групи: навчальні, розвивальні та діагностичні.

До навчальних програм відносяться в основному про) грами «предметного» характеру — елементарні програ) ми, які навчають окремим «навчальним» дисциплінам: математиці, рідній мові, музиці та ін. Вони знайомлять дітей з оточуючим світом, світом предметів, людей, при) роди і т.д., в цих програмах зміст, хід гри, як правило, чітко окреслені.

Розвивальні програми спонукають дітей до творчих самостійних ігор або до спілкування із однолітками. Діти самі шукають засоби рішення завдань, вільні у виборі сюжетів т.д.

Діагностичні програми дають змогу виявити рівень розвитку тих чи інших вмінь, здібностей, інтересів дитини.

Аналіз теоретичних матеріалів та результатів експе) риментальної апробації ігрових комп'ютерних програм у дитячих садках, які обладнані ЕОМ, показує, що ком) п'ютерні програми мають педагогічну цінність, якщо вони спрямовані на поступовий, прогресивний розвиток творчої особистості дитини, на всебічний розвиток його здібностей (Є.Зворигіна).

Для визначення розвивальної функції комп'ютерних ігор для дітей у різні вікові періоди дошкільного дитин) ства особливу цінність, на наш погляд, мають положення, які висунуті радянським психологом А.В.Запорож) цем про ієрархію рівней психофізіологічного розвитку дитини які відокремлюють в залежності від рівня домі) нантного типу дій.

А.В.Запорожець подає розвиток у вигляді трьох взає) мообумовлених рівней (поверхів). Кожний поверх розвитку має свою самостійну цінність, разом з тим він є базовим для становлення слідуючого. Перший рівень розвитку, як фундаментальний, виникає в умовах виховання дітей, коли їм надається можливість активно пізнавати світ предметів, різноманітно діючи з ними (ранній вік).

Без багатого почуттєвого досвіду, без досвіду дій при безпосередньому сприйманні ситуації в плані наочно-діючого мислення неможливий перехід на слідуючий рівень. Для другого рівня розвитку (дошкільний вік) характерні дії уяви, які здійснюються в плані наочно-образного мислення. Оволодіння новими діями в уявлюваній ситуації та їх якісні перетворення підводять до переходу дітей на третій рівень розвитку, до оперування понятійним мис) ленням за допомогою знакових систем (шкільний вік).

Вказана послідовність зміни певного типу дії безпосередньо пов'язана з переходом від наочно-діючого мислення до більш відхиленого образного та мовного понятійно) го мислення.

Отже, якщо у дитини є міцна база практичного реального, отриманого через різні органи почуттів (зір, слух, дотик, нюх та ін.) досвіду (перший поверх розвитку), малюка можна поступово переводити до дій без постійного спирання на конкретний предмет (звук, запах та ін.), до дій з символом та знаком, який його замінює. Приклад: дитина вже в ранньому віці починає відокремлювати як) існу характеристику предметів, активно діючи з ними (безпомилково приносить одну або «багато» іграшок, цу)

керок), потім рахує предмети (сходинки, по яким іде, свої пальці, звуки, слова, які чує), пізніше конкретні предме) ти лічби можуть бути легко замінені абстрактними фор) мами, їх зображеннями (паличками, кружечками). До кінця дошкільного дитинства діти при лічбі можуть опе) рувати новими зовсім відхиленими знаками — цифрами. При цьому змінюються і самі дії, вони теж стають більш узагальненими, позначаючими, замінюються вказаним жестом та словом, переходять з зовнішнього плану у внутрішній план, який уявляється.

Так, дитина, рахуючи предмети, спочатку їх перекла) дає, потім лише злегка торкаючись до них, пізніше, по) казуючи на предмети, але не торкаючись їх, дитина по) шепки перелічує порядковий номер і потім образу робить арифметичні дії (рахує про себе). Тільки дитина, яка вміє реально діяти з реальними предметами, легко та вільно орієнтується в усьому багатстві оточуючого предметного світу, здібний до переходу до дій в розумовому плані, може думати про предмети та дії з ними з спиранням на мову та символи та знаки.

Той чи інший тип дії, перехід до більш абстрактного мислення відбувається завдяки спілкуванню дитини з до) рослим при своєчасному формуванні різних видів його діяльності: предметної (перш за все при оволодінні пред) метами побуту), конструктивної, рухової, зображувальної, музичної та ін.

Однак, чи буде малюк володіти самостійно та творчо відповідним типом дії, перш за все залежить від найбільш доступної йому реальності - гри. Не випадково засновники вітчизняної психологічної школи діяльності Л.С.Виготський, А.С.Леонт'єв, Д.Б.Єльконін та інші називають гру провідною, тобто визначаючою пси) хічний розвиток дітей до школи, діяльністю. Гра дає можливість найбільш природнім шляхом пристосовувати малюка до того чи іншого типу дій, без поспіху та при) мушення.

В грі (спочатку з предметами, потім в уявляючої ситуації, з спиранням на предмет або символ, його зображуючий) найбільш яскраво простежується якісне пере) творення ігрових дій, їх згорнення, узагальнення, замі) щення знаком (жестом, який означає символ).

В грі (спочатку з предметами, потім в уявляючої ситуації, з спиранням на предмет або символ, його зображуючий) найбільш яскраво простежується якісне перетворення ігрових дій, їх згорнення, узагальнення, заміщення знаком (жестом, які означає символ).

Граючи, діти просто механічно наслідують або за зраз) ком виконують окремі операції, вони вчаться ставити ігрову мету та знаходити засоби її реалізації в різних умо) вах.

### Мета занять на комп'ютері

- 1. Розвивати у дітей логічне мислення.
- 2. Вчити пошуку стратегії у розв'язанні завдань.
- 3. Сприяти розвитку умінь і навичок правильно оц) інювати, аналізувати ситуації та події.
- 4. Сприяти розвитку умінь і навичок планувати та передбачати результати своїх дій.
- 5. Розвивати швидкість реакцій.
- 6. Сприяти розвитку просторових уявлень.
- 7. Розвивати образні компоненти мислення, уяву, увагу, зосередженість, кмітливість.
- 8. Сприяти розвитку умінь і навичок додавання, відніманні та порівняння чисел.
- 9. Сприяти вивченню алфавіту.
- 10. Розвивати творчі здібності та пізнавальну активність.

### Програмний зміст занять:

- 1. Вивчати складові комп'ютера та їх призначення.
- 2. Вчити правильно вимовляти терміни.
- 3. Вивчати призначення клавіш.
- 4. Виробити у дітей навички роботи з мишкою та клавіатурою.
- 5. Вчити набирати текст.
- 6. Вчити орієнтуватися на площині.
- 7. Навчити дітей співвідносити рух об'єкта на екрані монітора з напрямками, вказаними стрілочками на клавіатурі, з пересуванням мишки.

## Методика роботи в комп'ютерноігровому комплексі

Психолого)педагогічна мета роботи з дітьми в КІК спрямована на розвиток психічних функцій дитини та формування системи його первинних уявлень про оточу) ючий світ.

Комп'ютерну діяльність дитини ми рекомендуємо бу) дувати так, щоб вона усвідомлювала спосіб своєї ДІЇ: фор) мувати у дитини розуміння причинно-послідувальних зв'язків між явищами.

Чітко визначилася структура діяльності дитини в умо) вах КІК; підготовчий етап, етап виходу на інші види діяльності. Кожний етап має свою конкретну психолого) педагогічну мету та методику.

Будь)яка комп'ютерна програма потребує певної підготовки дитини до роботи з нею. Від складності та мети програми залежать тривалість, зміст та форма роботи на підготовчому етапі. Задача педагога складається з того, щоб на даному етапі зацікавити, захопити дитину май) бутнім спілкуванням з комп'ютером, дати йому певний багаж знань, необхідних для роботи з програмою.

Але засвоїти їх він повинен не в «готовій формі», слухаючи пояснення вихователя, а задумуючись та розмір) ковуючи над правильно поставленими програмними пи) таннями педагога. Таким чином, формується інтелектуальна готовність дитини до роботи з програмою. Задачі підготовчого етапу передумовлюють різні форми їх рішен) ня: бесіди, читання книг, ігри, екскурсії та ін.

Основний етап діяльності дитини в КПС поділяється на два підетапа:

- підетап оволодіння способом керування програ) мою,
- самостійна гра дитини за комп'ютером. На першо) му підетапі використовуються декілька засобів «занурення» дитини в програму:

1 спосіб: послідовне пояснення дитині призначення кожного елемента накладки;

2 спосіб: орієнтуючись на сформованість в дитини на) вички роботи з комп'ютером, пояснення йому незнайо) мих елементів накладки;

3 спосіб: пропозиція дитині ролі дослідника, експери) ментатора, надання йому можливості самому розібратися зі способом керування програмою.

На цьому ж підетапі дуже важливо навчити дитину ставити мету у прийнятій дитиною ігровій задачі, знахо) дити засоби її досягнення, добиватися результату.

На підетапі самостійної гри з програмою необхідно організувати діяльність дітей в проблемно-ігрових ситуаціях, які ускладнюються, з урахуванням їх конкретно) го практичного досвіду. У самостійній грі можливі та ба) жані такі умови її реалізації, при яких відбувається підси) лення пізнавальної активності дитини.

Дитина настільки захоплена процесом пізнання, що відбувається вихід у зону ближнього розвитку. Дуже важливо під час гри заохочувати кожний правильний крок дитини. Емоціональний відгук та допомога дорослого підбадьорює дітей, настроює на плідну роботу, змушує повірити дитину у свої сили та можливості, а це означає й справитись з більш складними задачами.

Недовгочасність перебування за комп'ютером не дає змоги дитині досягти у комп'ютерній грі повного самовираження. Цим пояснюється необхідність етапу виходу на інші види діяльності. Свої нездійснені ідеї дитина втілює в гру, конструювання, ручну працю, аплікації, зображу) вальну діяльність.

Для цього необхідно створити умови, певне предметне середовище в ігровому залі КІК або в групі. Це також і етап контролю, фіксації результату роботи дитини за ком) п'ютером, який вимагає від педагога спеціальних психологічних знань та вмінь точно проаналізувати роботу дітей.

### Методика проведення занять по групах

*Середня група.* Заняття проводяться два рази на тиж) день, по 3-5 дітей, тривалість заняття 15 хвилин, перед комп'ютером 7-10 хвилин на тиждень. Використовуються ігри з усіх серій, але відповідно до віку та рівню розвитку дітей.

Старша група. Два раза на тиждень проводяться заняття, по 3-5 дітей, заняття триває 15-20 хвилин, перед комп'ютером 10)15 хвилин.

Комп'ютерні ігрові програми не призначені замінити традиційні, вони успішно доповнюють методи та форми виховання та навчання дошкільників. До гри на комп ютері дитина може пристосовуватися лише при умові своєчасного розвитку різних видів діяльності дітей: предметно-продуктивної, зображувальної та ін. Вони є базовими для формування того чи іншого типу дії. В комп'ю) терних іграх той чи інший тип дії, яким діти почали оволодівати, наприклад, при практичному конструюванні, може засвоюватися глибше.

Життєдіяльність особистості здійснюється у спільності людей. Малі групи, колективи, великі групи (класи, народності, нації) — це приклади спільності

різного рівня та масштабу. Мала група — це первинне середовище, у якому особистість здійснює свої перші кроки та продовжує далі свій шлях розвитку. Очевидним є той простий факт, що з перших днів свого життя людина пов'язана з певними малими групами, при чому не просто відчуває на собі їх вплив, але тільки в них та через них отримує першу інформацію про зовнішній світ і у майбутньому організує свою діяльність. Ми докладаємо всі зусилля, щоб створити оптимальні умови для природного розвитку та повної реалізації творчих здібнос) тей літей.

## Санітарно-гігієнічні норми

- 1. Площа комп'ютерної зали розраховується згідно з нормативами 5-8м<sup>2</sup> на кожну ЕОМ.
- 2. Стіни і стеля матових пастельних тонів.
- 3. Покриття підлоги має антистатичні властивості.
- 4. Освітлення в межах 250)400 люкс.
- 5. Добра вентиляція.
- 6. Комп'ютери забезпечені захисними екранами.
- 7. Столи міцні.
- 8. ЕОМ розташовані на відстані не менше 0,5 м від обігрівачів.
- 9. Екрани захищені від прямих сонячних променів.
- 10. Прилади мають заземлення.
- 11. Тривалість роботи за комп'ютером для дітей 5-15 хвилин.

## $\prod$  $a$ w $a$

- 1. Перед роботою перевірити, чи не пошкоджені з'єднувальні кабелі.
- 2. Перевірити розміщення складових частин ЕОМ.
- 3. Підключати і відключати складові частини, попе) редньо вимкнувши їх.
- 4. Не залишати без нагляду ввімкнені прилади.
- 5. Не працювати при знятому кожусі.
- 6. Профілактичні та ремонтні роботи приладів про) водити після їх знеструмлення.
- 7. Регулярно витирати пил з приладів м'якою тка) ниною.
- 8. Не залишати вихованців без нагляду.
- 9. Стежити за дотриманням дітьми правил ТБ.
- 10. Слідкувати за поставою дітей під час роботи на комп'ютері.
- 11. Тривалість щоденного технічного обслуговування  $EOM - 5-10$  хвилин.

## Основні вимоги з техніки безпеки

Дітям заборонено:

- заходити до кабінету у верхньому одязі;
- самостійно вмикати і вимикати різні пристрої;
- приносити сторонні предмети;
- торкатись обладнання мокрими руками;
- голосно розмовляти;
- класти різні предмети на обладнання;
- гойдатися на стільчику;
- торкатися пальцями, олівцями та іншими предметами моніторів, клавішів, розеток;
- з силою натискувати на клавіші.

У разі виникнення непередбаченої ситуації (пожежа, обрив електропроводки тощо) діти повинні:

- покликати дорослих;
- залишити приміщення;
- допомогти залишити приміщення товаришам.

## СТРУКТУРА РОБОТИ ДИТЯЧОГО НАВЧАЛЬНОГО ЗАКЛАДУ ВІДПОВІДНО УМОВАМ ШОДО ОВОЛОДІННЯ ДОШКІЛЬНИКАМИ ΚΟΜΠ' ЮΤΕΡΗΟΙΟ ΓΡΑΜΟΤΗΙΣΤΙΟ

Розглянемо можливі варіанти ознайомлення дітей з комп'ютером.

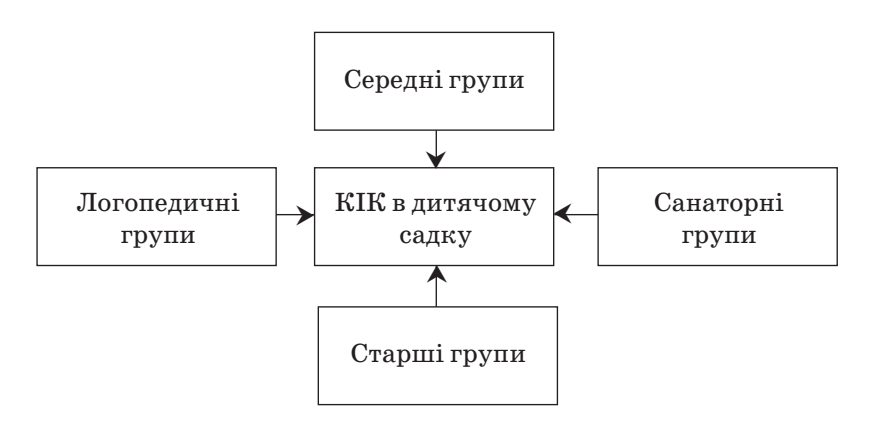

### Bapiaht I

Якщо комп'ютерно-ігровий комплекс знаходиться в дитячому садку, діти мають можливість займатися в ньо) му двічі на тиждень по 15-20 хвилин, безпосередньо перед комп'ютером 7)10 хвилин на кожному занятті. Таке оволодіння комп'ютерною грамотністю сприяє інтелектуальному розвитку дошкільників, допомагає втілювати програму «Обдаровані діти», сприяє активізації пізна) вальних здібностей дітей, оволодінню розумовими опера) ціями.

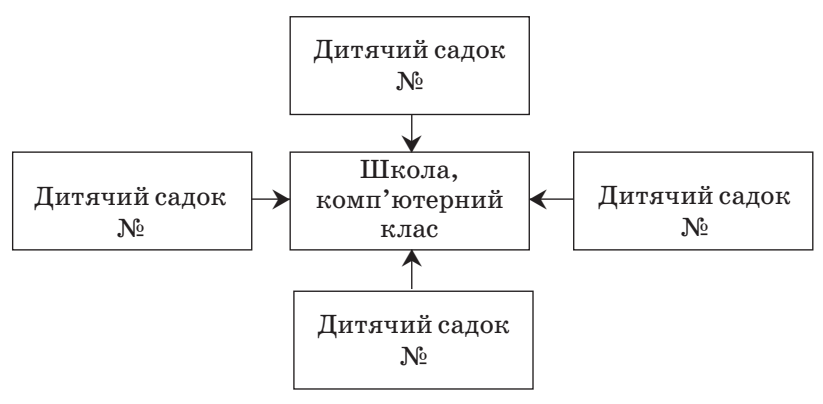

### Bapiaнт II

В цьому випадку по домовленості зі школою, в комп') ютерний клас можуть приходити діти старших груп ди) тячих садків та за допомогою вчителя школи процес ово) лодіння комп'ютером проходить на основі комп'ютерних ігор, розроблених спеціально для дошкільників. Заняття проходять під наглядом вихователя групи та вчителя школи.

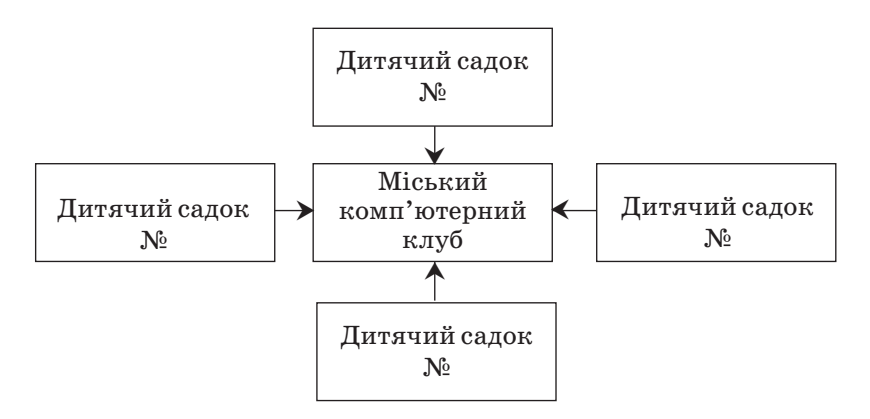

### Bapiaнт III

Даний випадок можливий, якщо в місті є комп'ютер)

ний клуб. За домовленістю з керівництвом клуба, діти приходять з вихователем на назначений час зі своїми дис) кетами, а, якщо є в клубі програми, призначені для дітей дошкільного віку, то використовують свої. Весь час діти находяться під наглядом вихователя. Такі заняття можливі тільки для дітей старшого дошкільного віку.

### Bapiaнт IV

Якщо комп'ютерно-ігровий комплекс є в дошкільному закладі, то дитячі садки, які знаходяться поблизу, можуть за домовленістю з адміністрацією, приходити на за) няття з дітьми старших груп. Такі заняття, якщо вони будуть проходити навіть один раз на тиждень, мають ве) лике значення в житті дитини.

## ПЕРСОНИФИКАЦИЯ КОМПЬЮТЕРА У ДЕТЕЙ СТАРШЕГО ДОШКОЛЬНОГО ВОЗРАСТА

«Персонифицировать» в переводе с латинского означает «делать личность». О «личности компьютера» впервые заговорил Э.Беркли, один из первых создателей ЭВМ. На) деление компьютера личностными качествами и формиро) вание объект-субъектных отношений с ним составляет феномен персонификации. Исследованию процесса персони) фикации посвящено ряд работ  $(2,3,5,7,8)$ . В них рассматривались вопросы типологической классификации этого феномена. А.М.Ходошем разработана специальная методи) ка изучения объект-субъектного образа компьютера «Компьютер: кто он?» (6). Решение проблемы атрибуции субъек) тности и, в частности, персонификация программ представляется еще более важным при переходе к обучающим диалоговым системам и к пользователю-ребенку.

Целью нашей работы было проведение эксперимен) тального исследования структуры образа компьютера у детей старшего дошкольного возраста. Предполагалось, что на персонификацию компьютера оказывают влияние личностно-коммуникативные качества, опыт взаимодействия с компьютером, мотивационная направленность детей. Для исследования данной проблемы был разрабо) тан комплекс психодиагностических процедур, в который вошли как известные методики, так и новые авторские. В него вошли методики исследования структуры образа компьютера, мотивационной значимости компьютера для детей, личностно-коммуникативных, умственных, волевых качеств детей-дошкольников, опыта взаимодействия с компьютером.

Существующая методика «Компьютер: кто он?» не рассчитана для использования данной категории испы) туемых, поэтому нами разработан и стандартизован но) вый тест-опросник открытого типа, ориентированный на детей 5-9-летнего возраста под тем же названием «Компьютер: кто он?». В методики А.М. Ходоша испытуемый должен дать не менее 20 свободных ассоциаций о компьютере. Ребенку младше 10 лет в силу его возрастных осо) бенностей еще сложно самостоятельно придумать столько характеристик компьютеру. Поэтому его ассоциации фиксируются при ответах на ряд вопросов, которые зада) ются экспериментатором. Методика включает в себя про) цедуру проведения опроса, непосредственно опросник, ка) тегориальную систему для классификации полученных ответов. Вопросы могут иметь несколько вариантов отве) тов, оценивается их общее количество.

## Опросник исследования структуры образа компьютера для детей старшего дошкольного возраста

- 1. Компьютер это машина или человек.
- 2. Компьютер это машина или тот, с кем ты играешь в игры.
- 3. Он живой или нет.
- 4. У него есть душа или он бесчувственный железный автомат.
- 5. Компьютер это игрушка, машина или учитель.
- 6. Он, интересный или нет.
- 7. Он все умеет или не все.
- 8. Он все знает или нет.
- 9. С ним легко играть или трудно.
- 10. Он простой или сложный.
- 11. Он удобный?
- 12. Тебе в нем все понятно или не все.
- 13. Он приносит пользу или вред (какую, какой).
- 14. На что похож компьютер.
- 15. Компьютер, какой он.
- 16. Какой он внешне, опиши.
- 17. Что для тебя лучше: смотреть телевизор или иг) рать с компьютером.
- 18. Для тебя компьютер: друг, помощник, партнер, соперник.
- 19. Он женского или мужского рода.
- 20. Он взрослый или ребенок.
- 21. Кто он по профессии.
- 22. Он интересный или зануда.
- 23. Он умный или глупый.
- 24. Он исполнительный или нет.
- 25. Он добрый или злой.
- 2б. Он грустный или веселый.
- 27. Он хороший или плохой.
- 28. Он сильный или слабый.
- 29. Он понятливый или нет.
- 30. Он «мучитель» или «лапочка».
- 31. Каким бы ты хотел видеть компьютер.
- 32. Тебе нравится играть в игры с компьютером.
- 33. Тебе нравится выигрывать у него или тебе все рав) но: выиграл ты или проиграл.
- 34. А как ты себя чувствуешь, когда проигрываешь компьютеру. Кто виноват. Кто сильнее. Кто умнее.

35. Боишься ли ты компьютера.

Полученные ответы полвергаются классификации посредством системы следующих категорий.

Категория 1 — оценка субъектности. В ней объединены ответы, либо непосредственное относящие компьютер к классу субъектов или объектов, либо отмечающие присутствие (отсутствие) у него черт, необходимых для признания его субъектом. Примеры ответов, определяющих его субъектность, - «человек», «живой», «учитель», «помощник», «соперник», «друг», а объектность - это «машина», «автомат», «механика», «он неживой», «игрушка», «вещь».

Категория 2 — оценка лидерства. Ответы этой категории определяют, кто в диалоге «человек-компьютер» является лидером: ребенок или компьютер.

Категория 3 — оценка активности диалога. Примерами ответов этой категории являются: «Для меня лучше играть с компьютером», «Он интересный», «Мне нравится играть в игры с компьютером», «Мне нравится выигрывать у него».

Категория 4 — оценка коммуникативности. Здесь оценивается роль компьютера как коммуникатора или реципиента

Категория 5 — эмоциональная сторона общения. Ответы этой категории могут быть представлены следующими примерами: «интересный» (+), «полезный» (+), «добрый» (+), «грустный» (-), «плохой» (-), «мучитель» (-).

Для изучения коммуникативных качеств личности ребенка-дошкольника использовались методика-опросник «Каков ребенок во взаимоотношениях с окружающими людьми?». Межличностные отношения или функционально связанные с ними коммуникативные качества личности ребенка в данном случае определяются небольшой группой независимых взрослых людей, хорошо знающих данного ребенка. Это его родители, воспитатели и другие педагогические работники дошкольных учебновоспитательных учреждений. Желательно, чтобы такие оценки давали ребенку не менее двух-трех человек при условии, что хотя бы один из них не входит в число родственников ребенка и относится к нему более или менее нейтрально. Оцениваются следующие коммуникативные качества и виды отношений ребенка с людьми: доброта, внимательность к людям, правдивость, честность, вежливость, общительность, щедрость, отзывчивость, готовность прийти на помощь, справедливость, жизнерадостность и ответственность.

С целью изучения и оценки межличнистных отношении в группе детей дошкольного возраста использовалась методика «Выбор в действии», которая является одним из детских вариантов социометрической методики.

С помощью методики обследования детей старшей группы Т.Д. Кондратенко, В.Ю. Котырло, С.А. Ладывир (1) были определены объем и качество знаний детей в соответствии с требованиями программы детей данной группы, уровень умений и навыков, особенности познавательно-волевой активности летей.

Авторская методика исследования мотивационной значимости компьютера для детей дошкольного возраста «Ситуации» для оценки интереса, мотивации, значимости компьютера среди всего, что окружает ребенкадошкольника (значимость компьютера по отношению к самому себе и к другу). Методика включает две ситуации, на решение каждой из них можно дать несколько вариантов ответов.

Ситуация 1. «К тебе в детский сад пришел твой друг, который не ходит в детский сад. Ты можешь его повести в своем саду, куда захочешь и показать все, что бы ты хотел ему показать. Куда бы ты повел друга, и что бы ты показал ему в первую очередь?»

Ситуация 2. «Представь, что ты в детском саду один. Кроме тебя больше никого нет, ни детей, ни взрослых. Но все комнаты, кабинеты, залы, группы открыты, и все везде работает. Тебе можно пойти, куда угодно. Куда бы ты пошел в первую очередь?». Значимыми ответами являются те, в которых присутствует слово компьютер.

Исследование проводилось в детском дошкольном заведении «Чарівниця» г. Харцызска. В нем принимали участие дети старшей группы в количестве 22 человек. Возраст: 5)6 лет. С 1991 года в детском саду работает ком) пьютерно-игровой комплекс (КИК). Занятия проходят в специально оборудованном зале под руководством воспи) тателя высшей категории Лобановой С.И.

Остановимся на обсуждении результатов, полученных по авторским методикам «Ситуации» и «Компьютер: кто он?». Сравнение данных по методикам «Выбор в действии» и «Ситуации» позволили сделать некоторые вы) воды. Значимым компьютер оказался для 50% детей. Среди детей, которые пошли бы в компьютерный класс сами, но не повели бы туда друга (около  $38\%$ ), преобладают дети, имеющие низкий социометрический статус или дети, имеющие компьютер дома.

Дети, которые поведи бы на компьютер только друга, а сами не пошли бы (9,1%) — это добрые, внимательные, отзывчивые ребята.

Ответы на вопросы методики «Компьютер: кто он?» классифицировались по следующей системе категорий: субъектность, активность, эмоции, коммуникативность, лидерство. В процессе опроса выяснилось, что все испы) туемые видят в компьютере субъекта. Это подтверждают их ответы, в которых говорится, что он живой, у него есть душа, компьютер — это «тот, с кем играют в игры», он все знает, умеет и всему учит. Испытуемые хотят видеть компьютер веселым, сильным, добрым, умным, не бало) ванным, чтобы был разговаривающим, умел читать и знал английский язык. Почти все испытуемые 19 человек (86,6%) считают компьютер субъектом мужского рода. Есть ответ: «Компьютер бывает и мужского и женского рода». И только один ребенок сказал, что ПК — это «механика, она никакого рода не бывает». Очень любопытными являются данные относительно возрастных особенностей компьютера. 6 человек (27, 3%) отнесли его только к взрослой категории. Ребенком его назвали 10 человек (45,5%), причем 6 из них охарактеризовали его младше себя, а двое старше себя, «так как ума больше у него». Пять человек, считают, что компьютер бывает и ребенком, и взрослым («Когда все знает, то он взрослый, а с играми - для детей»). Оценивая орудийные функции, которые непосредственно выполняет компьютер,  $50\%$ детей дают субъективную характеристику, называя его «учителем». Другая половина детей считает его либо машиной, либо игрушкой. Что касается социальных ролей, то в основном все испытуемые называют его своим «другом» и «помощником», «партнером по игре».

«Профессиональные» роли компьютера видны из высказываний: «учитель, он учит детей играть с компьютером», «игратель, в игры с детьми играет», «художник», «сказочник», «инструктор», «рабочий», «спортсмен». Соотношение субъектных и объектных характеристик позволило разбить детей на три группы: в первой дети отдали предпочтение субъективным характеристикам при оценке компьютера (45,5%), во второй — они больше описывали компьютер как объект (36,4%), и в третьей — одинаково видят в компьютере субъективные и объективные характеристики (18,2%).

Эмоциональная сторона общения проявилась в следующих высказываниях: «он добрый, веселый, хороший», «добрая штука», «лапочка», «прелесть» или «зануда», «грустный», «мучитель», «он рычит, когда нажимаешь неправильно кнопку». В целом же у всех детей старшего дошкольного возраста отмечалось яркое, эмоциональное, положительное отношение к компьютеру.

Анализ предпочтений ребенка видеть в компьютере коммуникатора или реципиента во время диалога с ним позволили изучить «коммуникативность-реципиентность» в качестве одной из категорий структуры образа компьютера. А составляющая «лидерство» характеризует, кто из двух сторон коммуникативного акта «ребеноккомпьютер» берет на себя ведущую роль.

С помошью анализа были выявлены следующие закономерности:

— имеют тенденцию достоверных связей между категорией «субъектность» и категориями «коммуникативность» (ребенок видит в компьютере коммуникатора), «активность», «лидерство» (в процессе общения «человек — компьютер» лидер, компьютер). И, наоборот, чем он меньше наделяет компьютер этими свойствами, тем он больше видит в компьютере объект.

- лидерство ребенка в общении с компьютером обусловлено следующими факторами: компьютер выступает в качестве объекта; ребенок видит в нем больше реципиента, чем коммуникатора; высокая степень активности общения; возможность общения с компьютером дома. В общении ребенок отдает лидерство компьютеру, если он видит в компьютере субъекта; коммуникатора, если ребенок имеет низкие показатели коммуникативно-личностных качеств.

Таким образом, на примере детей старшего дошкольного возраста при исследовании компонент, составляющих образ компьютера, получены значимые связи с личностно-коммуникативными качествами, мотивационной направленностью и опытом взаимодействия с ПК.

### ВОСПИТАТЕЛЬНЫЕ ВОЗМОЖНОСТИ КОМПЬЮТЕРНЫХ ИГР

Исследования учёных показывают, что компьютер становится доступен пониманию ребёнка примерно с 5ти лет.

Анализ процесса компьютеризации средней школы позволяет заметить: возрастная планка изучения или применения вычислительной техники, ранее находившаяся в старших классах, затем переместилась в средние и начальные, а ныне достигла дошкольного возраста. Во многих странах (в частности, в США, Великобритании, Франции, Бельгии) уже создаются и апробируются государственные проекты введения компьютеров в начальной школе и дошкольных учреждениях. («Дошкольное воспитание», №11,2000 год).

Чаще всего на занятиях с дошкольниками и младшими школьниками применяются различные модификации системы ЛОГО. Разработанная американским педагогом С. Пейпертом (одним из пионеров компьютеризации в образовании), она имеет множество модификаций различного рода, поэтому правильнее было бы говорить о т.н. среде обучения ЛОГО. Главный её принцип — управление графическим объектом (чаще всего черепашкой), рисующим изображения различных предметов: дом, дерево, цветок, самолёт. Используется простейший набор команд, доступный пониманию школьника:

- вперёд,
- $-$  назал.
- $-$  влево.
- $-$  вправо,
- $-$  в центр,
- очистить изображение.

В отличие от традиционных методик и средств педагогики, в ЛОГО ребёнок незамедлительно видит результат своих действий и, что самое важное с дидактической точки зрения, имеет право на ошибку, а в процессе исправления ошибок постепенно совершенствует свою программу, получая новые знания и не испытывая дискомфорта от боязни что-то сделать не так. Дети с помощью ЛОГО усваивают такие понятия, как форма, цвет, величина; развивают наглядно-образное мышление, воображение, креативность; тренируют внимание и память.

Идеи С. Пейперта разрабатываются и модернизуются многими отечественными (Ю. Горвиц, А. Горячев, А. Дуванов, Д. Зарецкий, Ю. Первин) и зарубежными исследователями. В качестве примера можно привести работу Б. Хантера, в которой обобщаются итоги широкомасштабного эксперимента, проведённого в США (округ Монтгомери, штат Мэриленд). В эксперименте было задействовано около 400 компьютеров. Им были охвачены школьники и дети дошкольного возраста. Основная цель, согласно плану автора и его сотрудников, — подготовка дошкольников к будущей работе с вычислительной техникой и обучение школьников компьютерной грамотности.

Несомненно, более широкое применение компьютеров с целью обучения и воспитания детей дошкольного возраста стало возможным только с появлением современных мультимедийных компьютеров, которые работают со следующими видами информации:

- $-$  числа.
- текст (буквы, слова, предложения),
- звук (звуки, речь, музыка),
- графика и видео (чертежи, рисунки, картинки, видеофильмы).

Большинство современных компьютерных игр мультимедийные. Можно даже сказать так: мультимедийность является основным признаком современных игровых программ.

Так как домашние компьютеры чаще всего используются не только для работы и обучения, но и для игр, то неизбежно встаёт вопрос правильного выбора - какие компьютерные игры развивают ребёнка, а какие из них имеют сомнительную ценность. Поистине гигантское количество игр, ассортимент которых обновляется практически ежемесячно (если не еженедельно), может сбить с толку любого из родителей. Если в семье есть компьютер и решено применять его с целью воспитания и развития ребёнка, то взрослые должны понимать, как, зачем и во что играют их дети, быть в курсе игровых новинок и уметь совместно обсудить содержание новой игры. Чтобы не выглядеть профаном в глазах ребёнка и быть в курсе событий обширного игрового мира, взрослому не мешало бы поинтересоваться законами компьютерного игрового мира. Очень неплохо в данном вопросе помогает знание жанровой классификации игр.

Основных жанров компьютерных игр несколько, но в каждом жанре существуют свои разновидности, так что разных видов компьютерных игр гораздо больше, чем может показаться на первый взгляд. Тем не менее, игры одного жанра имеют между собой достаточно много общего. К тому же на сегодняшний день у фирм-производителей компьютерных игр очень часто практикуется такой приём, как совмещение нескольких жанров в одной игре.

Условно всё многообразие компьютерных игр можно классифицировать следующим образом.

## **Адвентурные**

Иначе, в переводе с английского, - приключенческие. Визуально адвентурные игры оформлены как мультипликационный фильм, но с интерактивными свойствами возможностью управления ходом событий. Для решения поставленных задач необходимо обладать неплохой сообразительностью и развитым логическим мышлением.

Главным подспорьем в данных играх служат находки - различные предметы, которые встречает персонаж, путешествуя в игровом пространстве внушительных размеров. Кажлый раз при решении проблемы надо использовать те или иные средства, которые имеются под рукой на данный момент. Способы решения игровых проблем могут быть самыми разными, как очевидными, так и неожиданными. Например, некоторые знакомые предметы предстают с некой нестандартной стороны или используются не по своему прямому назначению.

Немаловажное значение для занимательности адвентурных игр имеет баланс между сложностью и простотой решения головоломок. Если задачи слишком сложны для ребёнка дошкольного возраста, то он быстро теряет интерес к игре; если слишком легки — быстро проходит всю игру и не испытывает чувства удовлетворения, свойственного человеку от преодоления сложных препятствий.

### Стратегии

Основная цель стратегических игр — управление ресурсами, полезными ископаемыми, войсками, энергией или другими подобными составляющими (юннтами). При этом зачастую необходимо осуществлять не только долговременное планирование, но и следить за. текущей ситуацией. Конечной целью игры-стратегии является завоевание вражеских поселений, заключение необходимого союза, набор фиксированного холичества очков.

Стратегические игры развивают в ребёнке усидчивость, способность к планированию своих действий, тренируют многофакторное мышление.

#### Аркадные

Широко распространены на игровых автоматах и приставках, а с появлением персональных компьютеров перекочевали и в них.

Для данного жанра характерно по уровневое дробле-

ние игры, когда наградой и целью является право перехода к следующему эпизоду или миссии. Как правило, в конце каждой миссии игроку необходимо справиться с главным противником. Для данных игр характерна сис) тема набора очков и бонусов (дополнительных наград), предоставляемых за особые заслуги, такие как быстрота прохождения, победа над сильным врагом, нахождение секретных дверей или предметов.

Аркадные игры тренируют глазомер, внимание, ско) рость реакции, но для дошкольников рекомендуются ограничения по времени игры.

#### **Ролевые**

В играх этого жанра в распоряжении геймера (игро) ка) имеется небольшой отряд персонажей, каждый из которых выполняет отдельную роль или функцию. Задача героев — совместными усилиями исследовать виртуальный мир с целью выполнения поставленной в начале игры цели.

Целью может быть отыскание определенного артефак) та, человека или заклинания. Путь к достижению намеченной цели обычно преграждают враги разных мастей, с которыми следует вступить в бой или обмануть хитростью. Здесь и проявляется главный принцип ролевой игры — использование нужного персонажа в нужное время и в нужном месте, т.е. то, что не получается у одного, с легкостью может получиться у другого.

#### Логические

Многие дети интересуются головоломками, если, ко) нечно, они доступны для них. Полезность логических игр в том, что они развивают навыки логического мышления, особенно у детей дошкольного возраста. Чаще всего игра представляет собой одну задачу или набор нескольких го)

ловоломок, которые должен решить играющий. Типичными представителями данного жанра являются разнообразные задачи на перестановку фигур или составление рисунка. Неплохие наборы логических головоломок, рассчитанных на дошкольный возраст, выпускаются российскими фирмами с целью обучения детей счету, чтению, письму и другим предметам.

### Симуляторы

Игра-симулятор (иначе — имитатор) имеет в своем названии какую-нибудь приставку, например: авто-, авиа-, спортивный и др. Первые имитаторы, в основном авто-, появились одновременно с аркадными играми. Желание ребенка попробовать свои силы в чем-то новом — очень сильное чувство, и компании, которые выпускают компьютерные игры, об этом хорошо знают. Сегодня можно найти имитаторы почти любых технических средств парусных кораблей, воздушных шаров, дирижаблей, самолетов и вертолетов всех исторических периодов, танков, подводных лодок, реальных и фантастических космических аппаратов. В этих играх разработчиками большое значение придается реализму ответных реакций окружающей виртуальной среды, вплоть до мельчайшего соблюдения технических показателей в авиасимуляторах или характеристик игроков в спортивных симуляторах.

Существуют и другие классификации компьютерных игр, но нельзя категорически заявлять, что игры одного жанра, безусловно, плохи в плане воспитания, а игры другого жанра хороши. Не все так просто, многое зависит от конкретной игры. Даже среди 3D-Action, традиционно считающихся кровавыми и жестокими, встречаются такие, которые учат добру, товариществу и взаимовыручке.

Самое главное — отношение к игре ребенка, а для того чтобы воспитателю и родителю не заблудиться в безбрежном море виртуальных развлечений, необходимо иметь т.н. информационную культуру и воспитывать ее в детях.

Мало кто задавался вопросом, но с уверенностью можно констатировать, что многие компьютерные игры развивают в детях навыки проведения исследовательской работы. Обучение исследовательской работе в отечественном образовании выходит за рамки школьных и дошкольных программ. Даже в вузах достаточно редко преподают теорию и методику проведения научных исследований, оставляя эту область для аспирантуры. В компьютерных играх дети приобщаются к исследовательской работе, совершенно не замечая этого. Педагогам важно поддержать такие навыки исследования, как:

- умение получать информацию,
- правильно ее анализировать и интерпретировать,
- делать выводы и создавать гипотезы,
- уметь ставить проверочный эксперимент,
- корректировать свои дальнейшие действия.

Наилучшим образом этого можно достичь, если взрослые находятся в курсе проблем, стоящих перед играющим ребенком, и решают их вместе с ним. Совместное обсуждение и решение этих проблем могут стать первым проявлением исследовательской деятельности ребенка. Узнать, есть ли в игре элемент исследования, можно, внимательно присмотревшись к ее содержанию и пообщавшись с ребенком по теме текущих игровых проблем.

Компьютерные игры и программы усвоены так, что процесс их освоения побуждает ребенка заниматься исследовательской деятельностью: пробовать, проверять, уточнять, делать выводы, корректировать свои действия в соответствии с текущей ситуацией. Компьютерные игры приучают к этому довольно быстро, и успех в освоении игровых программ в дошкольном возрасте непременно даст отдачу в быстром и эффективном освоении прикладных программ в школе. Часы и дни, потраченные на компьютерные игры, вполне способны сэкономить месяцы работы по освоению сложных программных систем в будушем.

Для эффективного и правильного применения игровых программ с целью воспитания и развития дошкольника, педагогам и родителям следует применять на практике ряд рекомендаций.

Прежде всего необходимо выбирать жанр игры в соответствии с темпераментом и склонностями ребенка. Одним лучше подходят спокойные, неторопливые игры, а другим — активные, динамические. Надо знать своего ребенка или воспитанника и рекомендовать ему такие играл, которые не будут его перегружать. Присмотритесь к ребенку. Если он перевозбужден, значит, надо уменьшить уровень сложности игры или вообще сменить ее тип. Если вы замечаете, что ребенок стал излишне нетерпелив в общении с окружающими, это тоже может быть последствием компьютерных игр: дети привыкают к тому, что компьютер реагирует на их действия мгновенно, и замедленная реакция окружающих начинает их нервировать. В этом случае объясните ребенку, в чем суть проблемы, и подберите игры поспокойнее, в которых ему придется больше думать и меньше действовать.

Разрешайте дольше играть в игры с исследователь- $\bullet$ ским содержанием, чем с развлекательным. Определить, содержит ли игра элементы исследования, можно по следующим признакам:

- ребенок проявляет инициативу и пытается решить возникшую проблему самостоятельно;
- внимательно наблюдает и анализирует текущую ситуацию (возможно размышление вслух);
- делает выводы из наблюдений;
- действует в соответствии с полученными выводами;
- в случае ошибки корректирует свои действия и пытается решить проблему другим путем.

• Продолжительность игры выбирается в соответствии с возрастом ребенка и характером игры. У каждой игры

свой ритм и своя продолжительность. Ритм и продолжительность должны быть сбалансированы. Если ритм игры напряжен, то игра не должна быть продолжительной.

• Не рекомендуется прерывать игру ребенка до завершения эпизода — человек должен покидать компьютер с сознанием успешно выполненного дела.

• Некоторые игры очень хорошо подходят для совместной игры взрослого и ребенка, прежде всего адвентурные и ролевые. Дети воспринимают их как необычные мультфильмы. Их большая продолжительность по времени не сказывается отрицательным образом на развитии ребенка, в отличие от таких жанров, как 3D-Action или аркады. К тому же совместная игра создает доверительные отношения в плане решения проблем ребенка, связанных с компьютером.

• Обратите внимание на систему управления игрой и системные требования, предъявляемые к процессору, оперативной памяти, видеокарте. Если у вас клавиатура и мышь, то некоторые игры не вызовут у ребенка ничего, кроме раздражения от своей неповоротливости. Для авиасимуляторов желателен джойстик\* Для спортивных имитаторов джойстик или геймпад не просто желательны, а необходимы. Для автомобильных имитаторов лучше иметь специальное устройство управления со штурвалом и педалями. При наличии удобного устройства управления значительно снижается нагрузка на психику играющего, и продолжительность игры может быть увеличена. У детей 5-8 лет преобладает наглядно-образное мышление. Поэтому основной способ взаимодействия с вычислительной техникой в данном возрасте происходит посредством игровой деятельности. При неправильном подборе игровых программ, в частности основанных на жестокости, агрессивности или чистой развлекательности, возможно такое нежелательное психологическое явление, как вытеснение интересов. Это может проявляться: в нежелании общаться с друзьями, заниматься учебой,
спортом, общественной жизнью, в «уходе» в виртуальный мир компьютера.

Итак, чтобы дети могли играть в компьютерные игры без вредных последствий, необходимо проконтролировать выбор жанра игры, содержание, систему управления, уровень сложности. Мнения по поводу допустимой продолжительности игровых сеансов очень сильно различаются, но главный принцип должен выполняться: неукоснительно — нельзя играть в игры в ущерб другим заняти- $\mathbf{F}$ 

При правильном подборе и методах применения компьютерных игр развиваются внимание, сосредоточенность, быстрота действий, появляются интерес к компьютеру и психологическая готовность к работе с ним. Педагогам следует помнить, что в дошкольном возрасте главная задача — воспитание психологической готовности к применению компьютера и создание чувства комфортности в процессе работы на нем, т.е. при всей полезности не стоит насаждать вычислительную технику насильно. Во всем важно чувство меры.

> В.Моторин, аспирант МПГУ, кафедра педагогики начального обучения.

## КОМПЛЕКС УПРАЖНЕНИЙ ДЛЯ ПРОФИЛАКТИКИ ЗРИТЕЛЬНОГО УТОМЛЕНИЯ

### Вариант 1 (длительность 3-5 минут)

И.П.: сидя в удобной позе позвоночник прямой, глаза открыты, взгляд устремлён прямо. Выполнять упражнения легко, без напряжения.

1. Взгляд направить влево-прямо, вправо-прямо, внизпрямо, без задержки в отведенном положении. Повторять от 1 до 10 раз.

2. Взгляд смещать по диагонали: влево-вниз-прямо, вправо-вверх-прямо, вправо-вниз-прямо, влево-вверхпрямо и постепенно увеличивать задержки в отведенном положении, дыхание произвольное, но следить, чтобы не было задержки дыхания. Повторять 1-10 раз.

3. Круговые движения глаз: от 1 до 10 кругов влево и вправо. Вначале быстрее, потом как можно медленнее.

4. Изменение фокусного расстояния: смотреть на кон) чик носа, затем вдаль. Повторить несколько раз.

5. Смотреть на кончик пальца или карандаша, удер) живаемого на расстоянии  $30$  см от глаз, а затем вдаль. Повторить несколько раз. Смотреть прямо перед собой при) стально и неподвижно, стараясь видеть более ясно, затем моргнуть несколько раз. Сжать веки, затем моргнуть не) сколько раз.

6. Массировать веки глаз, мягко поглаживая их ука) зательным и средним пальцами в направлении от носа к вискам. Или: глаза закрыть и подушечками ладони, очень нежно касаясь, проводить по верхним векам от висков к переносице и обратно, всего 10раз в среднем темпе (вы) полнять чистыми руками).

7. Потереть ладони друг о друга и легко, без усилий, прикрыть ими предварительно закрытые глаза, чтобы полностью загородить их от света (на 1 минуту). Представить погружение в полную темноту. Открыть глаза.

## Вариант 2 (длительность 1-2 минуты)

1. При счете 1-2 фиксация глаз на близком (расстояние 15-20 см) объекте, при счете 3-7 взгляд переводиться на дальний объект, при счете 8 взгляд снова переводиться на ближний объект.

2. При неподвижной голове на счет 1 поворот глаз по вертикали вверх, при счете  $2$  – вниз, затем снова вверх. Повторить 15-20 раз.

3. Закрыть глаза на 10)15 сек, открыть и проделать движения глазами вправо и влево, затем вверх и вниз (5 раз), проделать несколько круговых движений глазами справо-налево и обратно (5раз). Свободно без напряжения направить взгляд вдаль.

### Вариант 3 (длительность 2-2,5 минуты)

Упражнения выполняются на рабочем месте в поло) жении «сидя», откинувшись на спинку стула.

1. Смотреть прямо перед собой в течение 2-3 сек, затем на 3-4 сек опустить глаза вниз. Повторить упражнение в течение 30 сек.

2. Поднять глаза кверху, опустить их книзу, отвести глаза в правую сторону, отвести глаза в левую сторону, повторить 3)4 раза. (Длительность 8 сек.)

3. Поднять глаза кверху, сделать ими круговые дви) жения против часовой стрелки, сделать ими движения по часовой стрелке. Повторить 23-4 раза (длительность 15 сек.).

4. Крепко зажмурить глаза на 3-5 сек, открыть на 3-5 сек. Повторить 4-5 раз. (Длительность 30-50 сек.).

## ПЛАН РОБОТИ ГУРТКА «КОМП'ЮТЕР — МІЙ ПОМІЧНИК» КОМПЮТЕРНО-ІГРОВОГО КОМПЛЕКСУ ДНЗ №1 «ЧАРЇВНИЦЯ» МІСЬКВО

Керівник: Лобанова С.І. м. Харцизьк Донецької області

МЕТА: розвивати логічне мислення дітей, пам'ять, увагу; формувати у дітей поняття причинно-наслідкових зв'язків між явищами; розвивати здібність приймати самостійне рішення.

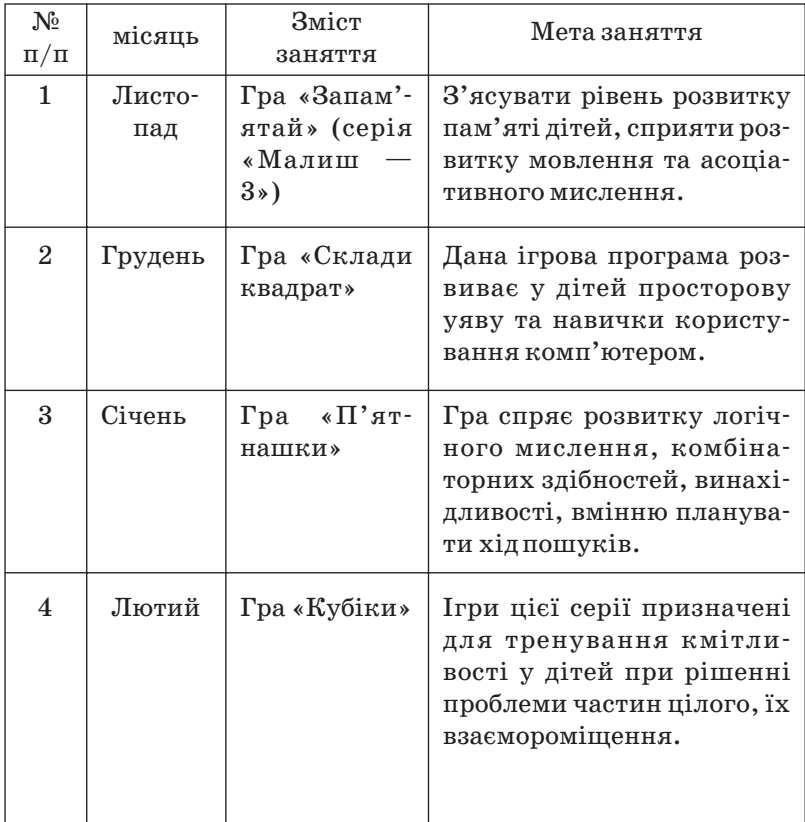

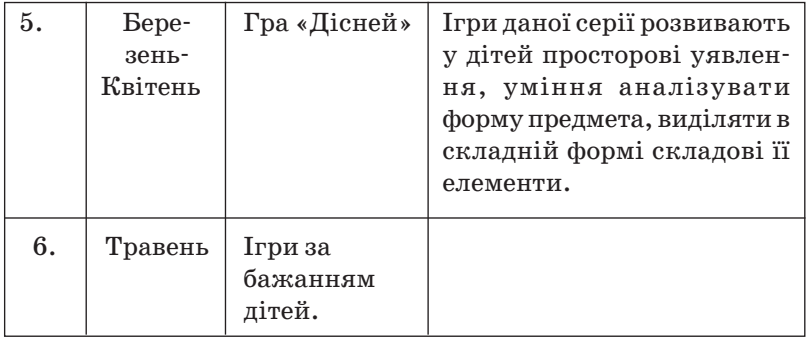

## ПЛАН РОБОТИ КОНСУЛЬТАЦІЙНОГО ПУНКТУ ДЛЯ БАТЬКІВ, ЗАСНОВАННОГО НА БАЗІ КОМП'ЮТЕРНО-ІГРОВОГО КОМПЛЕКСУ ДНЗ № 1 «ЧАРІВНИЦЯ» МІСЬКВО

Керівник: Лобанова С.І. м. Харцизьк Донецької області

# **КОНСУЛЬТАШЙНИЙ ПУНКТ** для батьків, створений на базі комп'ютерно-ігрового комплексу (КІК) ДНЗ №1 «Чарівниця» Харцизьского міськво

Мета консультаційного пункту — надати теоретичну, практичну і методичну допомогу батькам по вивченню педагогічних підходів до комп'ютерних ігор дошкільників, продемонструвати використання нестандартних форм роботи з метою розвитку їх інтелекту.

Актуальність занять сприяє вирішенню задач творчого розвитку дітей дошкільного віку через опанування сучасними інформаційними технологіями, допомагає втілювати програму «Обдаровані діти».

Результативність полягає в ампліфікації дитячої діяльності нарівні з діяльністю батьків, активізація пізнавальних злібностей, оволоління розумовими операціями.

Діти, яких випускають до школи, внаслідок система) тичних занять в К І К, відрізняються від своїх однолітків, які не займаються з комп'ютером, ерудицією, розвинутим логічним мисленням, високим рівнем розвитку академічних здібностей, успішно оволодівають основами інформатики в школі.

Консультаційний пункт працює за адресою:

Донецька область, м. Харцизьк, вул. Клари Цеткін, б. 29, ДНЗ № 1 «Чарівниця» міськво ЛАСКАВО ПРОСИМО!

### **BXIZHA AHKETA**

## для слухачів консультаційного пункту для батьків, заснованого на базі К І К ДНЗ №1 «Чарівниця» Харпизьского міськво

### ΙΙΙΑΗ ORHI БА ΤЬ ΚИ!

З метою організації нашої спільної діяльності проси) мо вас відповісти на запитання:

1. Прізвище, ім'я та по батькові

- 2. Місце роботи, посада
- 3. Домашня адреса, телефон
- 4. Чи є у вас дома комп'ютер, якщо є, то який

5. Які пакети програм для дошкільників ви пропонує) те своїй дитині?

6. В чому ви відчуваєте затруднення на заняттях зі своєю дитиною (підкреслити): а) грамота, б) математика, в) розвиток мовлення?

 7. Яке заняття в К І К ви захотіли б побачити в нашо) му дитячому садку (підкреслити): а) з грамоти, б) з математики, в) з розвитку мовлення, г) з розвитку логічного мислення?

Мета: надати теоретичну, практичну і методичну допомогу батькам по вивченню педагогічних підходів до комп'ютерних ігор дошкільників, продемонструвати використання нестандартних форм роботи з дітьми з метою розвитку їх інтелекту.

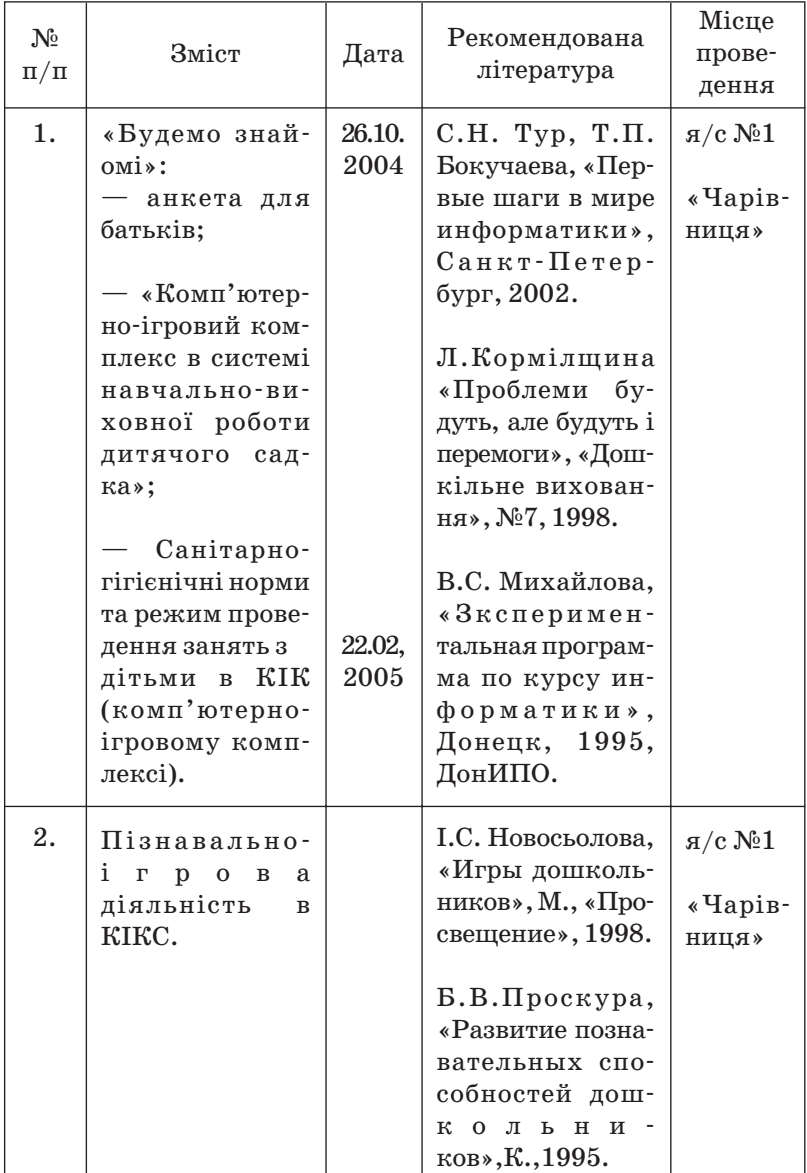

# ПЛАН РОБОТИ

# опорного дошкільного закладу  $N<sup>o</sup>$  56 з питання о̀володіння комп'ютерними технологіями

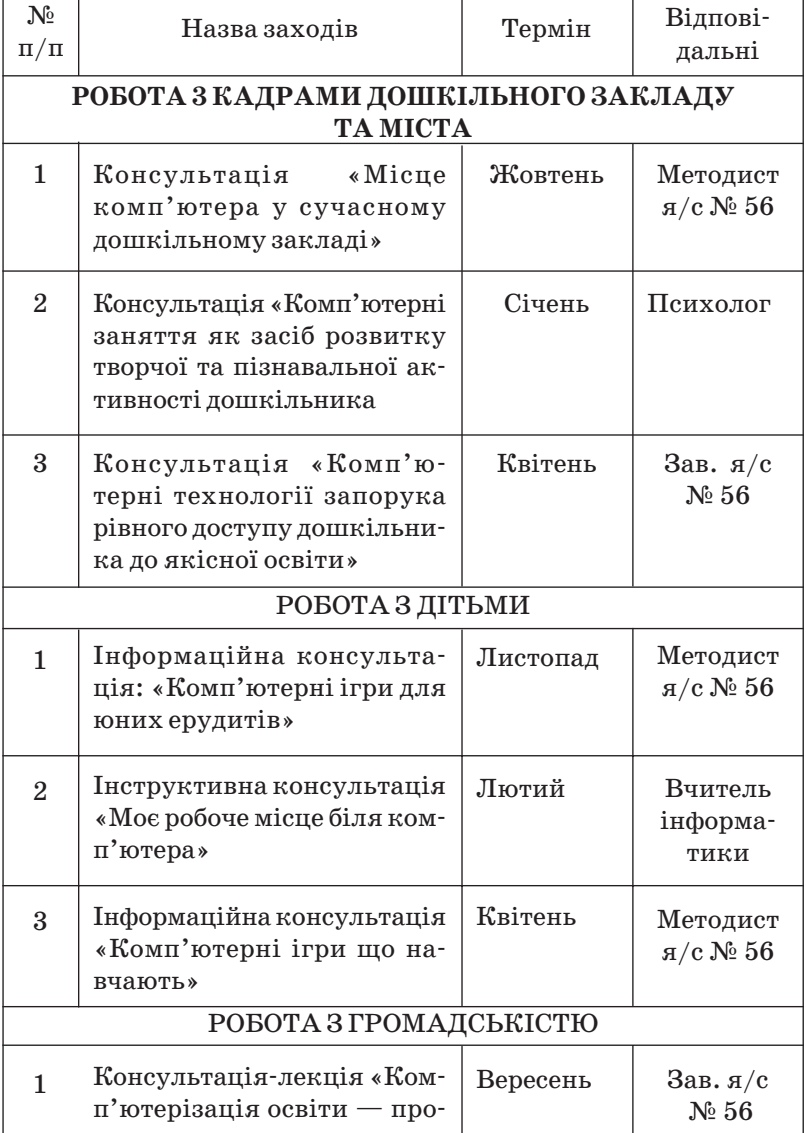

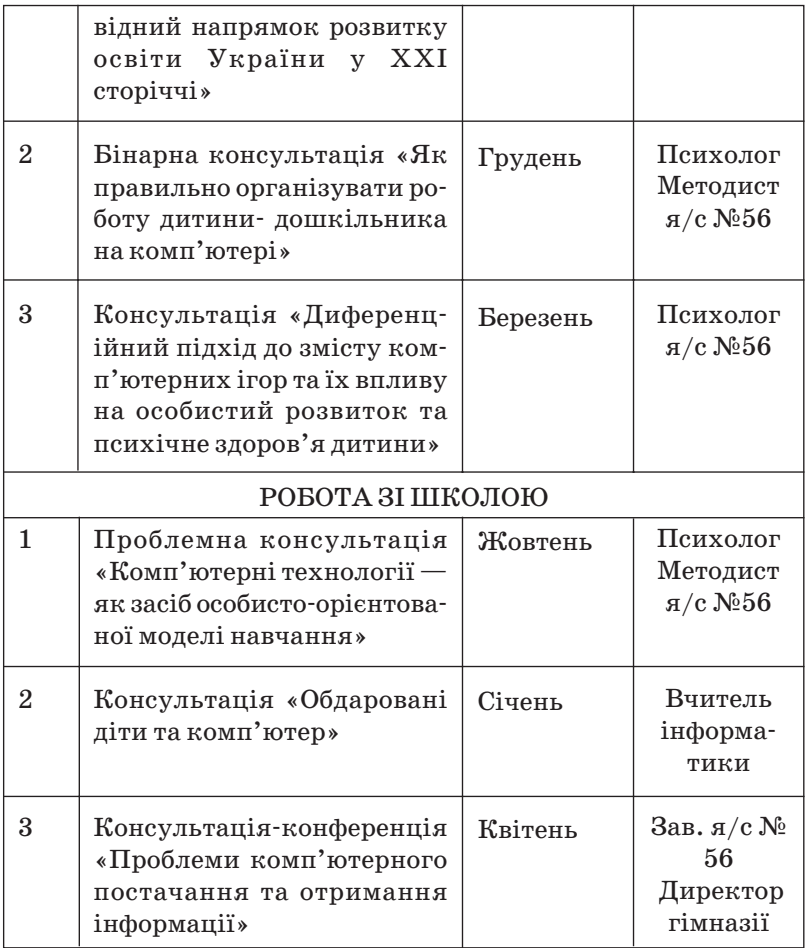

# ПЛАН РОБОТИ

## консультаційного пункту дошкільного закладу  $N<sup>o</sup>$  56 (відділу освіти Єнакіївської міської ради) з питання оволодіння комп'ютерними технологіями

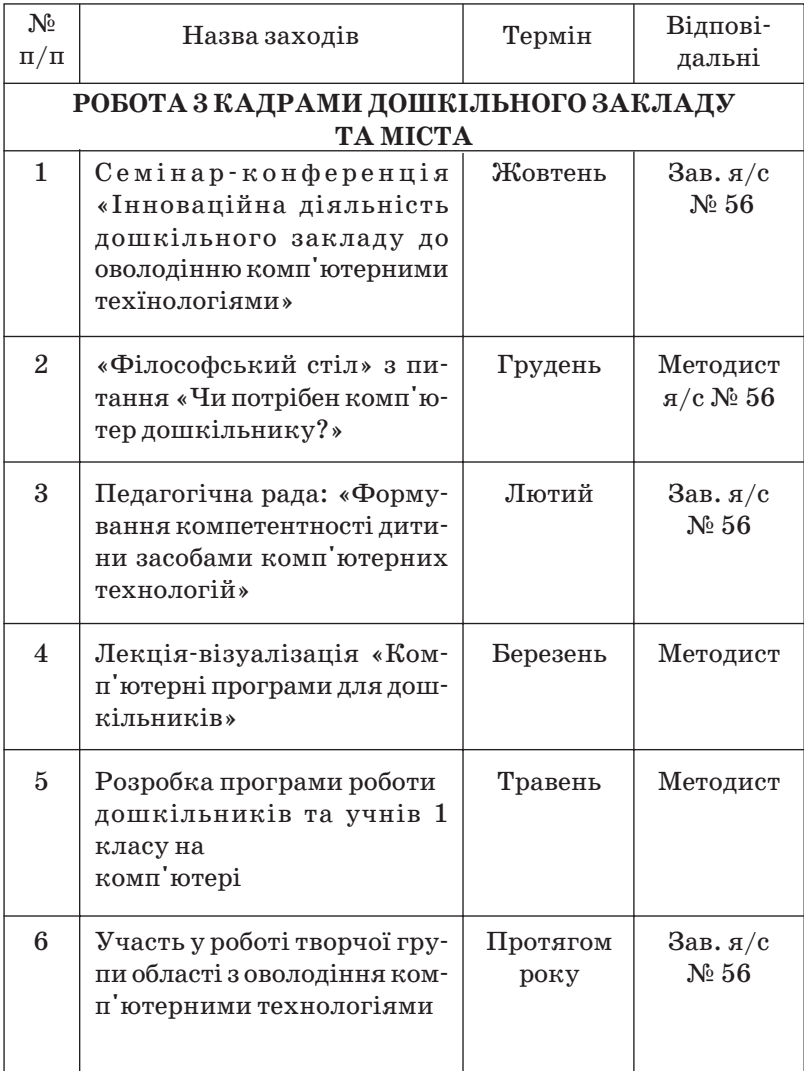

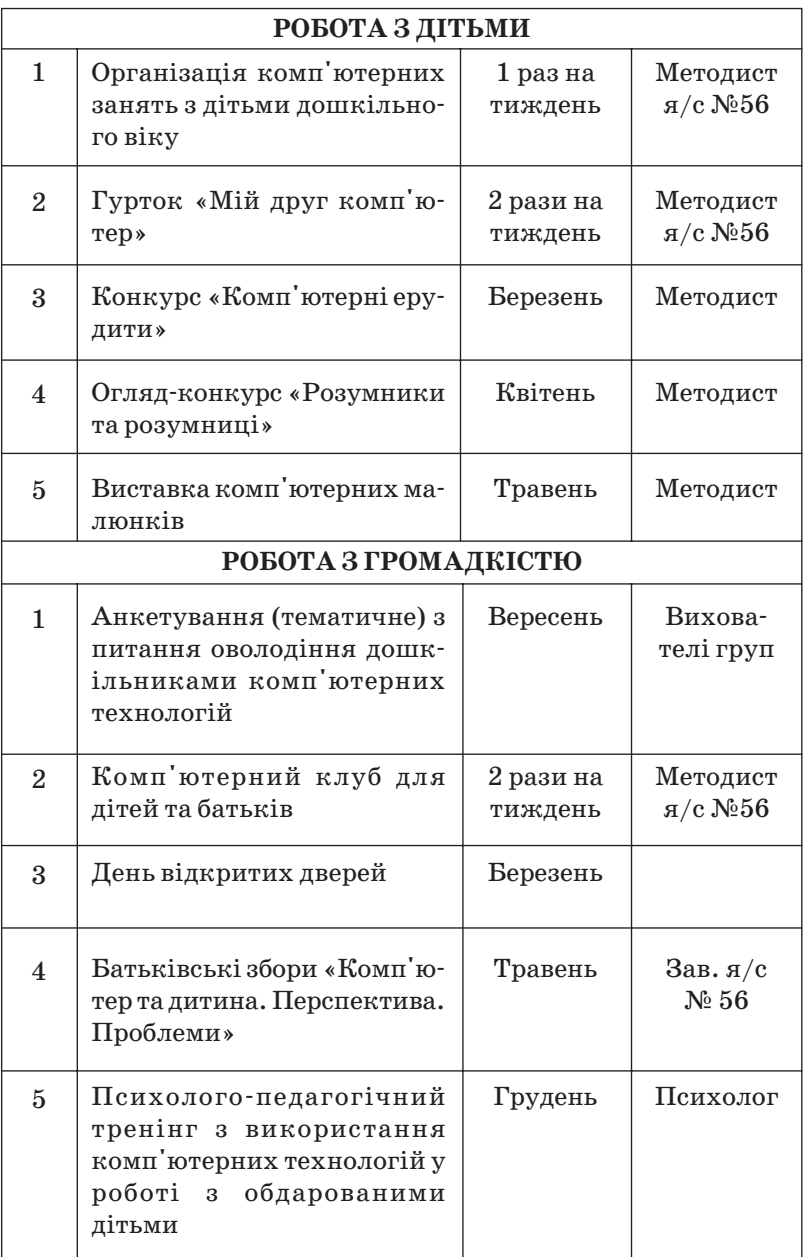

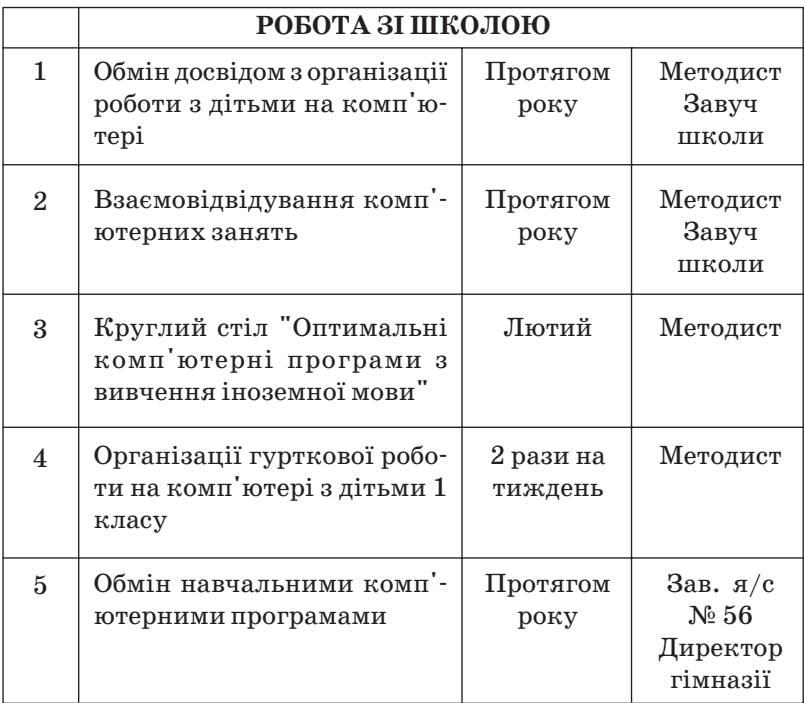

## СОДЕРЖАНИЕ КОМПЬЮТЕРНЫХ РАЗВИВАЮШИХ ПРОГРАММ ДЛЯ ДОШКОЛЬНИКОВ (научно-коммерческий центр «Раменки»)

## Программа «НАЙДИ СВОЙ ДОМИК»

*Авторы: Петку ГЛ., Осипова Г.Г., Никифорова СМ.*

Программа предназначена для первого знакомства ре) бенка с компьютером. На экране появляется зверюшка (заяц, медвежонок, ежили белка) и два домика. Один из домиков принадлежит зверюшке.

На клавиатуре — восемь стрелок указывающих воз) можное направление движения героя. Ребенку нужно с

помощью указанных клавиш выбрать нужное направление я довести зверющку до ее домика.

Ребенок справился с задачей — звучит музыка» и на экране появляется следующий персонаж и другие домики.

Если ребенок ошибся, компьютер подает звуковой сигнал, и зверюшка возвращается в исходное положение; можно снова решать задачу.

Нажатие на клавишу «пробел» возвращает программу к начальному состоянию.

## Программа «ГУСИ-ЛЕБЕДИ»

Автор: Осапова Т.Г.

Программа написана по мотивам русской народной сказки «Гуси-лебеди».

Она рассчитана на детей 5-7 лет. Ребенку предоставляется возможность выполнить три задания:

1. Сосчитать количество яблок на яблоньке.

2. Подобрать к печке заслонку нужной формы.

3. Собрать мостик из плотно прилегающих друг к другу лошечек.

Управление осуществляется тремя клавишами сдвиг стрелки- указателя влево; сдвиг стрелки-указателя вправо; ввод ответа.

Программа-сказка дает возможность не только участвовать в ней самому и помогать любимым героям, но и закрепить навыки счета, ориентации в пространстве.

Неправильное решение — и к героям приближается Баба-Яга, а если ребенок ошибается 4 раза подряд, Баба-Яга догоняет Аленушку с Иванушкой, звучит мелодия Бабы-Яги, и игра заканчивается.

Если ребенок ответит правильно, звучит мелодия Аленушки с Иванушкой, и задание сменяется на следующее.

## Программа «ДОДЖЕМ»

ПОДГОТОВИТЕЛЬНЫЙ ЭТАП. Рекомендуем смоделировать с детьми игру «Доджем», используя шашки и шахматную доску. Объяснить правила игры.

ОСНОВНОЙ ЭТАП.

Игровая задача: последовательно передвигая фишки, необходимо вывести их за пределы поля.

Способ управления программой:

1. Передвигая курсор, выберите фишку;

2. Фиксируете ее клавишей «ввод»;

3. Выбираете клетку, на которую хотите поставить фишку, и нажимаете на соответствующую этому направлению стрелку.

Начинать рекомендуем с доски 4\*4, где детям легко ориентироваться. Предоставьте им возможность самим придумать игровую ситуацию, либо предложите такую же, как в программе «ГЕКС».

Например, «красные» наступают, им срочно нужно прорваться к своей границе с важным донесением. «Зеленые» же не хотят пропускать их вперед и, стремясь занять главенствующее положение, прорываются к «зеленой» границе. Кто же побелит?

В этой программе большое значение играет совместная обучающая игра ребенка и педагога. После каждого хода объясните свои действия и того же требуйте от ребенка. Играя с вами, ему легче будет пенять алгоритм игры. Увлеченный идеей, ребенок идет за взрослым, подражая ему, увлекаясь процессом, который стимулирует его мыслительную активность.

# Программа «ПРИКЛЮЧЕНИЯ КРАСНОЙ ШАПОЧКИ»

Автор Хривенкова Н.А.

На экране монитора заставка. При нажатии любой клавиши программа переходит в режим игры.

Появляется лесная полянка, усыпанная ягодами, а на поляне Красная Шапочка.

Игра состоит из трех этапов: малыш должен помочь Красной Шапочке сосчитать ягоды, затем — собрать, отнести их бабушке.

Первый этап. Если ягоды подсчитаны правильно и нажата соответствующая клавиша-цифра, то программа переходит ко второму этапу.

При неправильном ответе программа предлагает малышу поупражняться в порядковом счете для того, чтобы выполнить основное задание первого этапа,

На экране появляется лесное сказочное озеро с плавающими утятами. В верхнем углу — знак вопроса. Задача ребенка — поочередно нажимать клавиши с цифрами от 1 до 9, при этом утята будут по очереди выходить на берег. Если ребенок сбился, нажав неверную цифру, то раздается предупреждающий звуковой сигнал. Но вот задача решена и Красная Шапочка опять на лесной поляне. Ребенок может еще раз попробовать свои силы и сосчитать ягоды.

Второй этап. С помощью клавиш движения малыш, перемещая изображение героини по экрану, помогает ей собрать ягоды. Только когда все ягоды будут собраны. Красная Шапочка выходит на запутанную тропинку, ведущую к дому ее бабушки. Одно из ответвлений тропинки ведет к волку.

Третий этан. С помощью клавиш движения ребенку надо привести Красную Шапочку по тропинке к дому бабушки так, чтобы она не заблудилась (не сошла с тропинки) и не попала в лапы к волку. Если ребенок справился с

задачей, то в домике зажигается свет и звучит музыка. А если нет, то программа-сказка возвращается к началу игры.

### Программа «БРАТИШКИ-КАРТИНКИ»

Авторы: Соловьева О.В., Игнатова Л.В.

Перед началом игры объясните ребенку, на какие клавиши надо нажимать, чтобы управлять компьютером.

Программа предлагает 4 задания.

В первом задавии надо подобрать пары (шляпы) по цвету; во втором (шарики) — по форме; в третьем (клубнич- $\kappa$ и) — по размеру; в четвертом — по содержанию, например, в верхнем ряду легковая машина, а в нижнем - грузовая — это и будет пара.

Программа поможет малышу понять, по какому принципу необходимо объединить предметы в пары, так как в каждом задании на экране монитора даются примеры парных фигур (они соединены линией).

В случае правильного выполнения задания звучит музыкальный фрагмент из знакомой песенки. При неверном ответе раздается предупреждающий сигнал.

# Программа «УРОЖАЙ»

#### Автор: Беззаботная

Предназначена для обучения количественному счету в пределах первого десятка.

В левой верхней части экрана на грядке растут овощи, например, морковка (от 1до 9 шт.), справа — знак вопроса и рисунок данного овоща. Необходимо сосчитать количество овощей, нажав соответствующую цифровую

клавишу. Если ответ неверный, вновь высвечивается знак вопроса. В случае правильного ответа в левой нижней части экрана появляется корзина с морковью, а на грядке «вырастают» другие овощи.

Количество грядок с разными овошами от 3 до 5. После того, как собраны все овощи, необходимо сосчитать количество корзин, и нажать соответствующую цифру на клавиатуре. Если ответ верный, то корзины увозит грузовик, если нет - на экране вновь появляется знак вопpoca.

### Программа «ПРИГЛАШАЮ В ГОСТИ»

Автор: Алексеева О.А.

Эта программа поможет обучить, а также закрепить уже имеющиеся навыки в количественном счете ребенка в пределах десяти.

На экране «рисуется» дом. На балконе стоит человечек и зовет в гости своего друга, стоящего внизу. В верхней части экрана появляется знак вопроса. Чтобы друзья встретились, ребенок должен нажать клавиши с номером этажа, на котором живет наш человечек.

Если ответ неправильный, цифра стирается и вновь высвечивается знак вопроса.

В случае правильного ответа гость «поднимается на лифте». Друзья встречаются. После этого на экране возникает новая картинка и игру можно продолжать.

## Программа «ВОЙДИ В ЗАМОК»

Автор Сергеев А.В.

Эта игра может стать одной из самых любимых игр вашего малыша. Она выполнена в форме мультипликационного действия, очень красочна и наглядна.

Эта программа может использоваться не только для закрепления знаний по составу числа из двух меньших чисел, но и поможет приобщить ребенка к искусству изложения по предложенной картинке. А здесь возможности для фантазии безграничны?

На экране возникает изображение замка с решетчаты) ми закрытыми воротами. Слева от ворот стоит вооруженный стражник; справа - подошедший к замку человечек. Вверху слева и справа от ворот на стене замка — три квад) рата, цифрами заполнены лишь два из них: в левом одно слагаемое, в верхнем — сумма; в правом квадрате знак вопроса.

Чтобы человек проник в замок необходимо определить искомое слагаемое в правом квадрате и нажать соответствующую клавишу.

В случае если число набрано правильно, оно появляется в правом квадрате, ворота замка открываются, человечек входит внутрь (исчезает в открытых воротах), и окна замка зажигаются, затем ворота закрываются. На экране возникает новая картинка с изображением замка и новыми числами. Игру можно продолжать.

Перед тем, как ребенок приступит к выполнению ма) тематических заданий, попросите его придумать рассказ, в котором будут участвовать герои программы. Это принесет элемент занимательности и разнообразия в занятия, создаст хорошее настроение Вам и Вашему ребенку.

### Программа «ПОДСКАЖИ СЛОВЕЧКО»

*Автор Сергеев А.В.*

Перед началом игры нужно положить на клавиатуру специальную клавиатурную накладку.

Объясните ребенку значение и функции вех используемых клавиш.

На экране — прямоугольник. Представим себе, что это мольберт. Справа от него нарисован карандаш — челове) чек. Над мольбертом — слово с пропущенной гласной бук) вой. Под мольбертом — три карточки с гласными буква) ми.

Задача ребенка — выбрать пропущенную букву. Свой выбор зафиксируйте стрелочкой, и нажмите на клавишу «выбор буквы». Если буква выбрана, верно, она занимает свое место в слове вместо знака вопроса, а на мольберте появляется рисунок, отражающий значение этого слова, затем вновь появляется знак вопроса и программа готова к новой задаче. Если вставляется не та буква, то стоящий справа карандаш «краснеет» и программа возвращается в режим ожидания.

Программа предлагает четыре задания. В каждом задании предлагается два слова, т.е. использовать по очереди две буквы из трех предложенных.

ВНИМАНИЕ! С помощью клавиши «пролистывание» ребенок может выбрать любое задание, интересное для него.

В любой момент ребенок может прекратить игру, на) жав на клавишу «пробел».

### Программа «ХИТРЫЕ БУКВЫ»

*Автор: Отанюва Т.Г.*

На экране справа изображена нарядная новогодняя елка, слева - квадрат, разбитый на четыре квадратика. Каждая часть может быть закрашена в синий, зеленый, красный или черный цвета. Программа выбирает произ) вольно какую-нибудь букву и рисует ее правильное изображение в одном из квадратиков, в трех других квадратах изображение этой буквы дано с некоторым искажением. Ребенок должен отгадать, в квадратике какого цве) та буква написана правильно.

Справа на экране прямоугольник, в котором появляется знак вопроса. Если ребенок знает ответ, ему необхо) димо закрасить прямоугольник цветом, соответствую) щим цвету квадрата с правильной буквой. В случае пра) вильного ответа, елка зажигается разноцветными огнями, а программа предлагает отгадать следующую букву. Если же ответ неверный, раздается предупреждающий звук, и в прямоугольнике под елкой снова появляется знак вопроса.

Предложенная программа может научить ребенка правильному написанию букв русского алфавита, разо) вьет внимание, память, сообразительность, станет хорошим помощником при подготовке к школе. Прежде чем ребенок сядет за компьютер, попросите его вспомнить буквы русского алфавита, проверьте, насколько точно малышу удается воспроизвести их изображение. Если ребенок без труда запоминает буквы, то ему вполне можно приступать к самостоятельному выполнению заданий компьютера. Возможно, что результаты первых занятий будут неутешительными. Пусть вас это не огорчает. Про) сто малыш еще не имеет достаточных навыков в опреде) лении правильности написания букв.

Ваше терпение, систематичность занятий, доброжела) тельная и спокойная обстановка дадут положительные ре) зультаты, поддержат интерес дошкольника к компьютер) ным занятиям. Не допускайте длительного пребывания ребенка за экраном компьютера» совмещайте занятия с подвижными играми и с прогулками на свежем воздухе.

## **КОНСУЛЬТАЦІЯ ДЛЯ БАТЬКІВ** «ЯК ПРАВИЛЬНО СТВОРИТИ ДОШКІЛЬНИКУ УМОВИ ДЛЯ РОБОТИ З КОМП'ЮТЕРОМ» Д/З № 13 «СВІТЛЯЧОК»

Відомо, який великий вплив на інтелектуальний, емоційний та фізичний розвиток дитини має предметно-ігрове середовище. Як його невід'ємний елемент дедалі ширше застосовуються нові інформаційні технології (НІТ), в основі яких — комп'ютерна техніка.

Використання комп'ютерної техніки в навчально-виховному процесі позитивно впливає на загальний розвиток дітей. Тож комп'ютер має входити в життя малечі через гру, конструювання, художню творчість та інші види символіко-моделювальної діяльності. Як показують дослідження ЛА. Венгера, Л. С. Виготського, П. Я. Гальперіна, В. В. Давидова, М. М. Поддякова, у дитини до п'яти років повністю розвивається символічна функція наочно- образного мислення, що є основним показником рівня розумового розвитку малюка в цьому віці. Саме тому, вже починаючи із середнього дошкільного віку, дитина здатна свідомо обирати спосіб дії, сприймати особливі умови, пропоновані комп'ютерною технологією. Працюючи на комп'ютері, малюк має справу з наочними екранними образами, які він наділяє символічним, ігровим значенням, переходячи в такий спосіб від звичних практичних дій з предметами до дії з ними в образному (модельному, символічному) плані. Засвоєння комп'ютерної техніки формує в дошкільнят передумови теоретичного мислення, що характеризується усвідомленим вибором способу дії для розв'язання поставленого завдання. До того ж діти, які володіють комп'ютерною технологією, більше підготовлені до мислительної діяльності, розвиток якої е запорукою успішного навчання в школі. Застосування в дошкільному вихованні НІТ в органічному поєднанні з традиційними засобами виховання сприяє

підвищенню загальної якості виховання, розвитку творчої особистості. Але тут визначальними е компетентність вихователя щодо предмета навчання й застосовуваних ним методів та засобів, а також розвивальний зміст комп'ютерних програм.

Комп'ютер сам собою не відіграє жодної ролі за відсутності загальної концепції його використання в дошкільній освіті, програмно-методичного забезпечення, яке відповідає завданням розвитку, виховання і навчання дитини та її психофізіологічним можливостям. Отже, комп'ютер — це насамперед засіб діяльності дитини. Тому, організовуючи ознайомлення дошкільнят з комп'ютерними технологіями, дорослий має ставити в центрі уваги саму дитину та необхідність її гармонійного розвитку. Саме ці орієнтири націлюють педагогів на комплексну реорганізацію умов перебування дитини в дошкільному закладі.

Комплекс комп'ютерно-орієнтованих засобів розвитку дитини включає:

- периферійний комп'ютерний пристрій, який полегшує управління комп'ютерною грою;
- спеціальні дитячі комп'ютерні меблі;
- багатофункціональне ігрове обладнання. Пі та інші компоненти становлять розвивальне середовище комп'ютерно- ігрового комплексу (КІК).

## КОМП'ЮТЕРНАЗАЛА

Психологи вважають, що за силою впливу на дитину та яскравістю вражень заняття на комп'ютері можна порівняти з плаванням у басейні. Проте якщо під час занять на комп'ютері не будуть реалізовані вимоги щодо обладнання приміщення, тривалості занять, кількості вихованців у групі та способів подачі матеріалу дітям, «плавання» у комп'ютерній ме- режі не дасть очікуваної користі, ба навіть може зашкодити психічному і фізичному здоров'ю малюків.

### Приміщення

Комп'ютерну залу бажано спроектувати у вигляді круглого простору, зовнішній край якого являє собою заокруглений еркер, а внутрішній — циліндричну прозору стіну, яка відокремлює комп'ютерну залу від кімнати ре) лаксації. Таким чином, малеча не відчуватиме себе у замкненому просторі. Вважається: якщо дитина звикла зма) лечку бачити навколо себе чотири стіни, в неї може сфор) муватися стереотип, який обмежуватиме її окомір і заважатиме сприйняттю всього нового, незвичного. Кругла комп'ютерна зала допомагає подолати такий стереотип та налаштовує дитину на творчість. Стіни в комп'ютерній залі бажано фарбувати в пастельні тони. Не допускається використання чорних, червоних та оранжевих кольорів. Розпис стін не має включати великі елементи. Найоптимальнішим є мозаїчний (або розмитий) розпис у спокійних тонах. Для поліпшення мікроклімату в комп-'ютерній залі можуть бути квіти й акваріуми. Штори для кімнати краще дібрати однотонні, що пасують до тону стін. Окрім естетичної, вони виконують ще й гігієнічну функцію: в разі необхідності штори мають повністю зак) ривати вікна, щоб розсіяти сонячне світло. До того ж штори, хоча б частково, поглинають зовнішні шуми, а тому вони мають бути вдвічі ширшими за вікна.

Гармонійне поєднання кольорів стін, штор, меблів і комп'ютерів — важлива передумова психологічного ком) форту дитини під час роботи за комп'ютером. Кімнату слід систематично провітрювати або обладнати її системою кондиціювання; щодня тут треба робити вологе при) бирання: витирати пил із системних блоків, зокрема з екранів моніторів, а також двічі на тиждень прибирати

за допомогою пилососа. До речі, неприпустимо покривати підлогу комп'ютерної зали «ковдрою», оскільки вона сприяє накопиченню статичної електрики. Поверхня підлоги має бути рівна, неслизька, зручна для очищення, з антистатичними властивостями.

#### Обладнання

Для встановлення комп'ютера потрібні спеціальні меблі: для  $IMI - cri$ л і стілець, які відповідають просторовим характеристикам приміщення, а для ІМП — один або два столи спеціальної конструкції. Використовувати замість стільців куби, табуретки та лави без опори для спини неприпустимо, адже під час роботи за комп'ютером в дитини має зберігатися правильна постава. Робоче місце слід розмістити під кутом  $40^\circ$  до віконних отворів. В такий спосіб дитина зможе працювати з природним ос) вітленням, а сонячні промені та відблиски не потраплятимуть в її поле зору та на екран монітора.

Системний блок комп'ютера встановлюється на по) верхні столу або на нижню полицю (залежно від конструкції столу). Перед монітором кладеться клавіатура, яка жорстко не закріплюється. Перед нею має лишатися вільне місце, щоб дитина змогла спертися руками, коли треба зняти статичну напругу м'язів плечового поясу або покласти аркуш паперу. Стілець, сидіння і підніжку столу ІКМД треба відрегулювати так, щоб центр екрана мо) нітора був на рівні очей дитини.

Організація занять Тривалість перебування дитини перед комп'ютером не має перевищувати 15 хв.

Відстань між столами ІКМД становить не менше 60 см, між столами та опалювальними приладами  $-1$ м, відстань від столів до стін — 80 см. Слід стежити, щоб між очима дитини та екраном зберігалася оптимальна відстань — 60-70 см. Необхідно також добре відрегулювати яскравість зображення на моніторі. (Це робиться за допомогою відповідних кнопок на його корпусі).

Оскільки розвивальні заняття за комп'ютером спри) чинюють швидку втомлюваність очей, вже через 5-7 хвилин роботи варто зробити перерву і запропонувати дітям спеціальні вправи. Виконуються вони з положення стоячи біля робочих місць. Діти мають переключити погляд з близьких об'єктів (екрана монітора) на об'єкти, розташовані далеко та вище рівня очей (іграшки, високо підвішені на стінах). На початку розвивального заняття варто провести невеличку бесіду з викладом чітких, кон) кретних настанов з техніки безпеки. Дітям слід розпові) сти про призначення всіх приладів на ІКМД, а також пояснити, що під час роботи на ПК вони не повинні:

- приносити зайві предмети;
- пересувати меблі;
- $-$  заходити за задню панель ПК, розташовану в небезпечній зоні, та торкатися кабелів;
- бігати по комп'ютерній залі.

Малим часто хочеться доторкнутися до екрана, коли вони бачать персонажа, який їм сподобався.

 Треба вчити їх виявляти свої емоції в інший спосіб (по) плескати в долоні, пострибати тощо).

А щоб діти не водили пальцями по екрану, можна по) класти перед ними незастругані олівці, які можна вико) ристовувати як указки. Не варто примушувати дітей увесь час сидіти на місці, обмежувати їхню потребу в русі. Дисципліну слід регулювати не прямими вказівками, а переключенням уваги вихованців на інше завдання або проблемну ситуацію. У дитини має бути вибір: з ким і коли працювати. Сидіти за комп'ютером чи взагалі вий) ти до іншої зали.

Паралельно з навчально-ігровою діяльністю дітей у комп'ютерній залі можна проводити комп'ютерну діаг) ностику, результати якої виводяться на екран монітора або на принтер. Таким чином, комп'ютерна зала е навчально-ігровим середовищем, де на обмеженому просторі вілбувається різноманітна ліяльність. Багатоваріантність використання простору комп'ютерної зали дає змогу максимально урізноманітнити дитячу ігрову діяльність, варіювати її, пристосовувати до конкретних умов і оперативно реагувати на зміни в поведінці дитини.

#### ІГРОВА ЗАЛА

До комп'ютерної має прилягати ігрова зала — місце, де дитина може гратися будь-якими підручними засобами: паличками, коробочками, клаптиками тканини...

### Приміщення та обладнання

Розпис стін тут може бути більш динамічним і яскравим, ніж у комп'ютерній залі, а також гармоніювати з її оформленням. Бажано обладнати в ігровій залі 6-8 зручних робочих місць для образотворчої діяльності, конструювання, дидактичних, настільних ігор. Це можуть бути, скажімо, склалані мольберти, які не обмежують корисної ігрової площі зали. Для зберігання іграшок в залі мають бути вбудовані шафи і комора. В ігрову залу бажано також помістити комплект м'яких модулів або ігрових кубів різної величини. Вони е еталонами таких понять як форма та одиниця кількості. Оскільки елементи в м'яких модулях і куби досить великі (завбільшки з дитину), вони можуть використовуватися не тільки як іграшки, але і як меблі.

### Організація занять

В ігровій залі має здійснюватися підготовка дитини до осмисленої гри на комп'ютері. Комп'ютерні ігри потребують розвитку в дитини певного рівня теоретичного мис) лення. Шоб керувати комп'ютер-ною грою, необхідно розуміти, що означають знаки та символи, які в ній використовуються. Тому на підготовчих заняттях в ігровій залі малих навчають узагальнювати, тобто абстрагуватися від форми та конкретних ознак предмета, виділяючи загальні риси, притаманні цілому класу предметів.

 Під час таких занять в ігровій залі не повинно бути конкретних іграшок (посуд, лікарські набори, спеціальні ляльки — кухар, медсестра тощо).

Натомість бажано мати конструктори, предмети-замінники (мотузки, стрічечки, дротики, клаптики тканини, пакети тощо), саморобні ляльки (особливо добре, якщо вони виконані в національ-ному, фольклорному стилі).

## КІМНАТА РЕЛАКСАЦІЇ

Кімната (зона) психологічного розвантаження (релак) сації), яка межує з комп'ютерною залою, — це затишне, гарно оформлене приміщення з обов'язковим природним освітленням, її рекомендують обладнувати за типом зимового саду. де можуть бути живі рибки в акваріумах, пташки, черепахи, кошенята та інші тваринки. Ця кімна) та — місце усамітнення, роздумів та зосередження. Для створення належного настрою, бажано також мати магн) ітофон і програвач, відповідну фонотеку.

**Шановні батьки! Не залишайте вашу дитину наодинці з комп'ютером. Зробіть її навчання цікавим і доступним. Надаємо до вашої уваги деякі матеріали, що допоможуть вам орієнтуватися у світі комп'ютерних ігор та зробити навчання вашої дитини більш цікавим.**

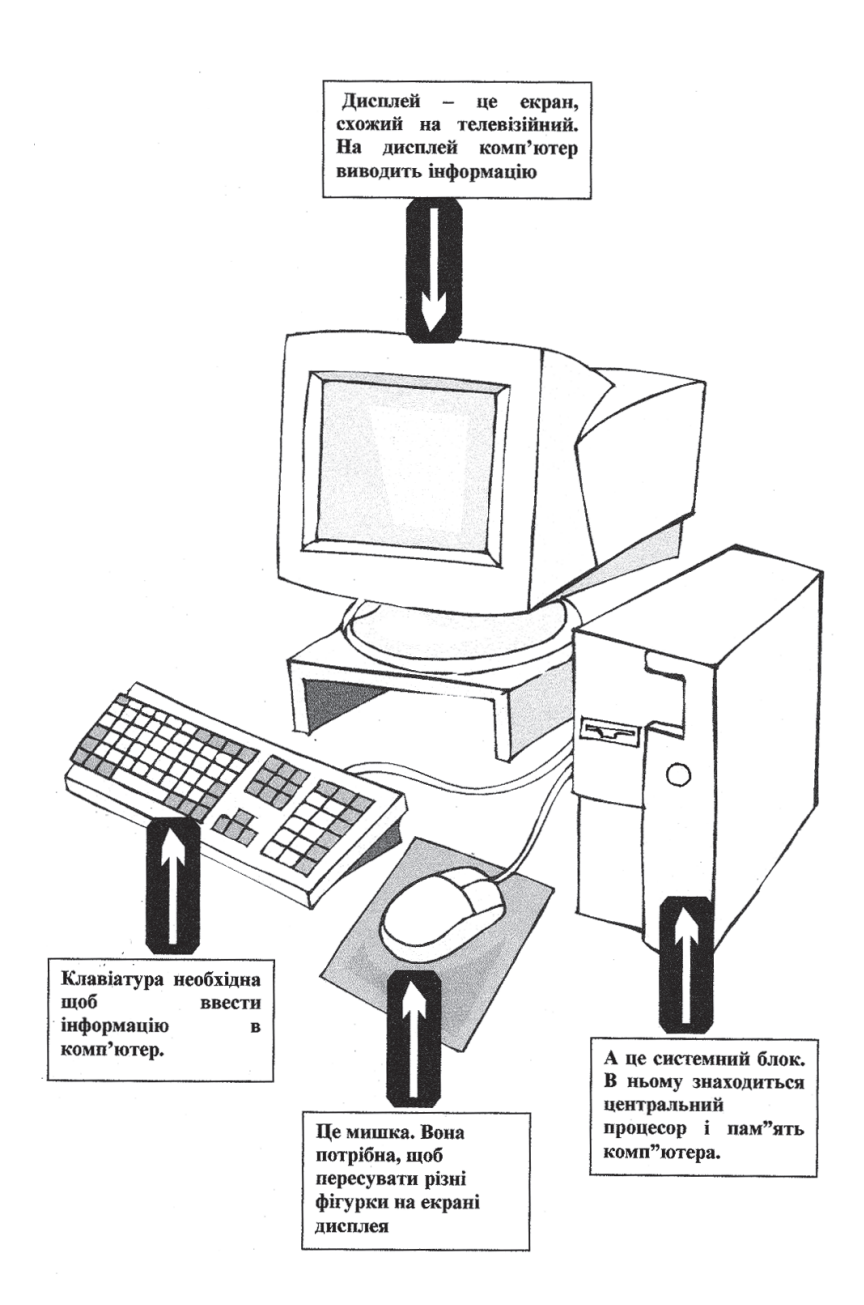

## ПРО ТЕ. ЯК ПИШУЧА МАШИНКА ТА ТЕЛЕВІЗОР СТАЛИ ДИСПЛЕЄМ

Жив собі Телевізор. Із самого ранку до самого вечора показував він різні передачі. Раптом йому стало дуже сумно. Він розмовляє з усіма. Він все показує. Розважає, вчить, доповідає останні новини, казки розказує.

Азним? Хто зним хоч трохи поговорить? Хоча б ввечері, перед тим як включити:

«Дякую, любий Телевізор, за гарну роботу». І одразу стане легие жити. Тік ні. Ані слова.

Став вередувати Телевізор. То замовчить, то показувати нічого не хоче. Справжнє лихо. Тихо стало в домі. Тільки Пишуча машинка на столі тарахтить: «Тук-тук. Тук-тук-тук», що означає, якщо перевести: «Ах, Телевізор, як я тебе розумію. Всі мене по клавішам б'ють. Всі мені щось говорять. А сама я ? Мені навіть слова сказати нікому. Чула я, що е такий Системний блок, сама розумна машина. Підемо до нього. Порадимось.» Ось прийшли вони до Системного блока за порадою. Розповіли про своє життя і запитали, що ж робити. Системний блок думав, лумаві...

- Треба нам об'єднатися, - говорить. - 1 тоді, що ти, Пишуча машинка скажеш, то Телевізор покаже і мені передасть, а я вже, що він показав, запам'ятаю. А якщо ви мене про щось попросите, то я ваше прохання виповню. І навпаки, якщо я вас про щось попрошу, ви мені не відмовляйте. Попрошу напечатати - напечатайте, попрошу показати на екрані — покажіть. Ну що, згодні?

— Згодні! Згодні! — разом вигукнули Телевізор та Пишуча Машинка.

— А якщо ви тепер разом, — сказав Системний блок, то і ім'я у вас буде загальне: ДИСПЛЕЙ, що по-англійські означає ПОКАЗ.

Люди придумали комп'ютери, щоб швидко виконува) ти складні обчислення. І не випадково поначалу їх назвали електроними обчислювальними машинами або. Скорочено, еом. Але комп'ютери можуть вирішувати не тільки математичні завдання. Людина научила їх управ) ляти космічними кораблями, різними машинами, механізмами і навіть заводами.

Зараз і вдома комп'ютери стають незамінними по) мічниками. А скільки різних відомостей зберігають ком) п'ютери в своїй пам»яті! Вони завжди до ваших послуг та в будь-яку мить дадуть необхідну інформацію. Вченому та врачу, інженеру та вчителю, письменнику та компо) зитору, конструктору та агроному — всім може допомог) ти комп'ютер!

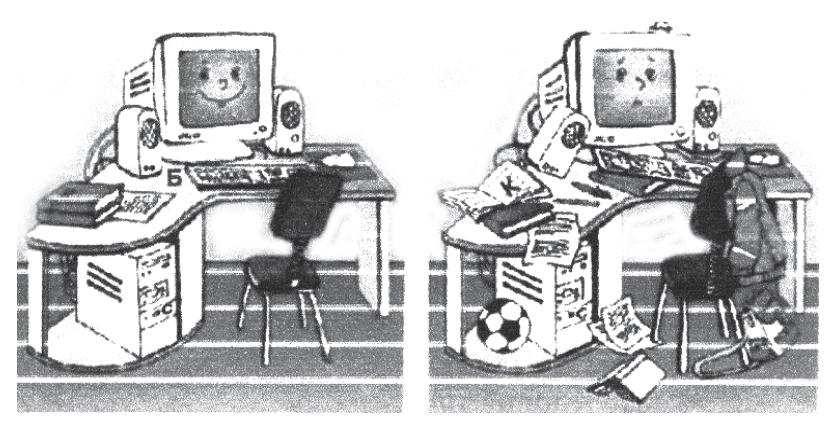

- Готуючись до роботи з комп'ютером, наведи лад на столі.
- Відчини квартирку, щоб приміщення добре про) вітрювалось.
- Перевір чи достатньо освітлена кімната.

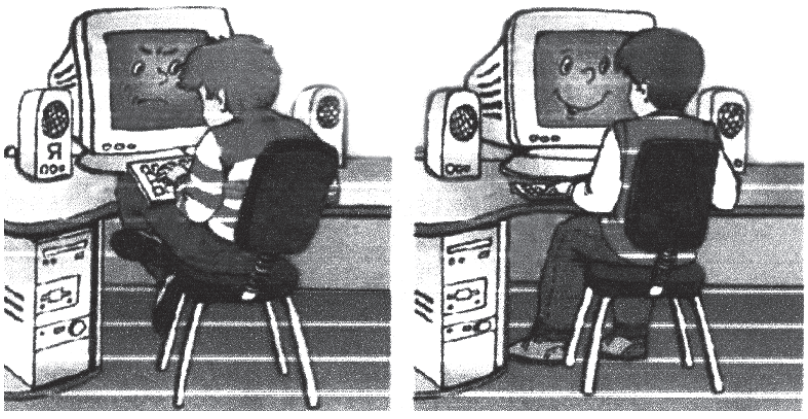

- Сядь зручно; вирівняй спину, ноги постав на підлогу.
- Місце клавіатури на столі, на рівні ліктів, не тримай її на колінах.
- Нічого не клади на клавіатуру, не став на неї лікті.

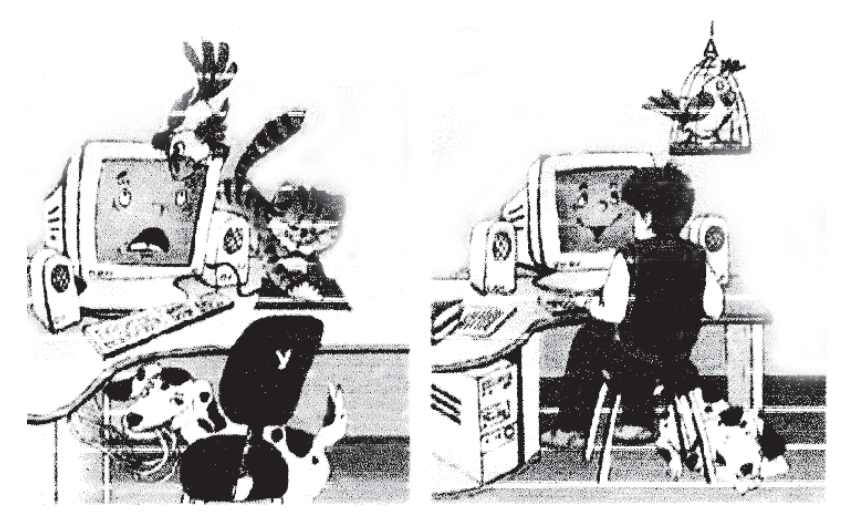

Не залишай тварин без нагляду там, де знаходиться комп'ютер. Це небезпечно для нього і для твоїх домашніх улюбленців.

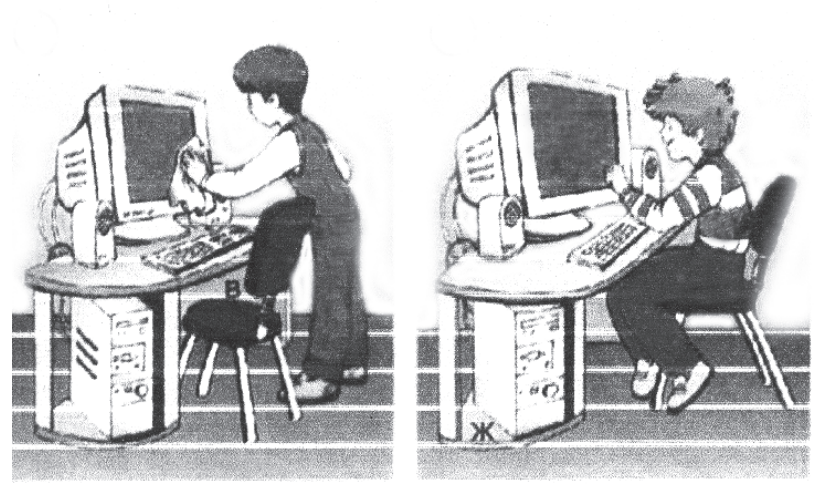

• Пилюка та бруд — ворог техніки і Тримай комп') ютер в чистоті. Не торкайся екрана.

Не їж за комп'ютерним столом.

Час відчасу протирай монітор (вимкнений) і кла) віатуру сухою м'якою ганчіркою.

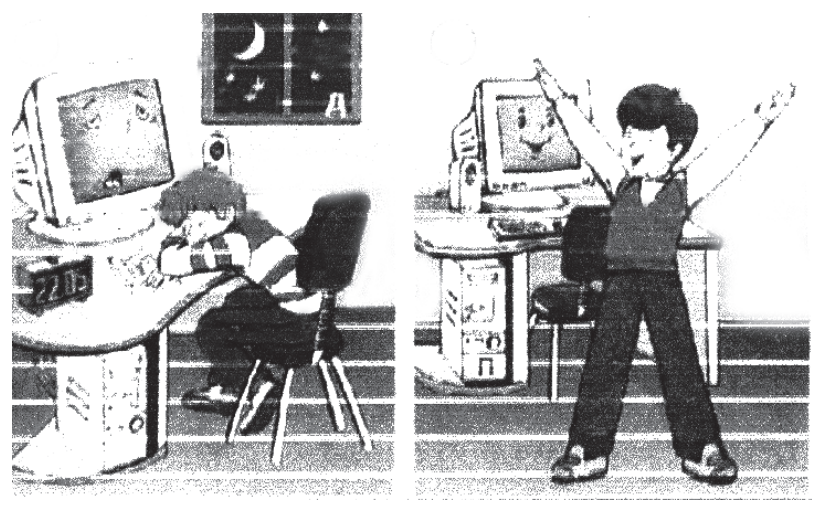

• Працюй за комп'ютером не довше 15 хвилин. Після 7-8 хвилин роботи зроби перерву, розімнися. Виконай вправи, які дають відпочити очам: подивися вгору, вниз, ліворуч, праворуч тощо. Ніколи не засиджуйся за комп'ютером.

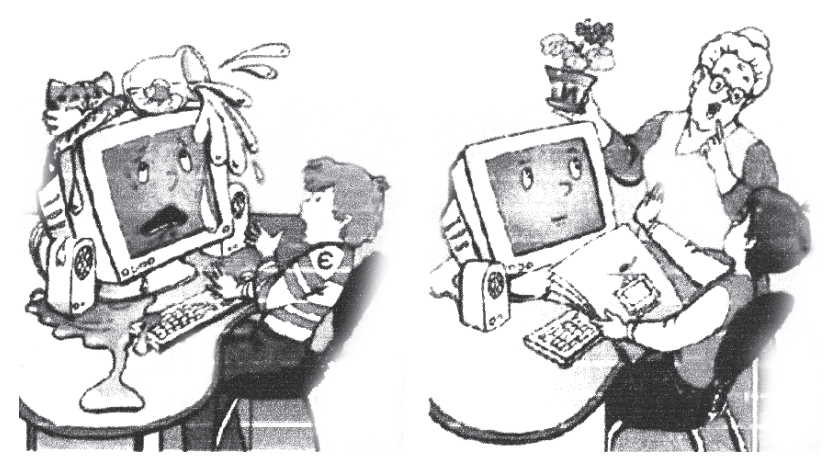

- Оберігай комп'ютер від води.
- Не став сам і не дозволяй нікому будь-що ставити на монітор.
- Слідкуй, щоб вода не потрапила не клавіатуру.

 Цей випадок стався тоді, коли професор Фортана вперше привіз додому комп'ютер.

Комп'ютер поставили на стіл, і професор показав Іксу, Гусеничці та Горобцю, як треба на ньому грати.

Ікс, Гусеничка та Гороб) чик сіли позручніше біля коп»ютера, а професор Фортана поїхав на працю.

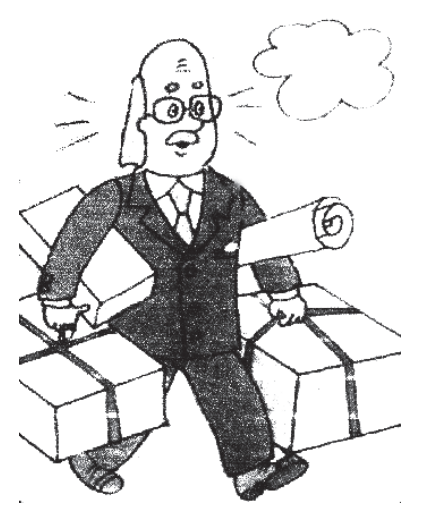

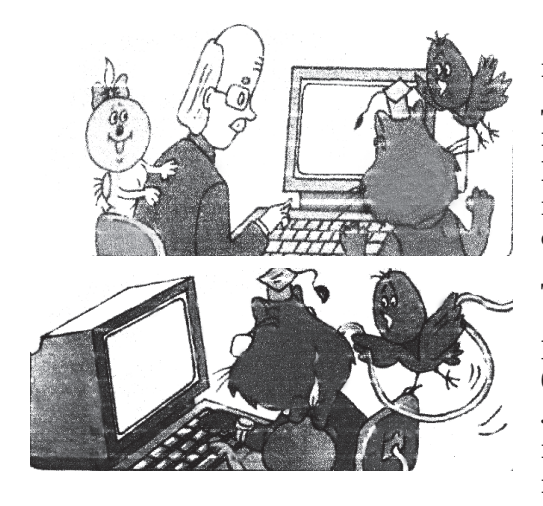

Коли він звідти повернувся, то на двері побачив записку: «Ми у лікарні! Приїжджайте за нами!». Професор Фортана поквапився до лікарні.

Доктор в лікарні розповів: «Хворі були привезені в лікарню з сильним погіршенням зору. У всіх дуже боліли жи-

воти. У Ікса боліла голова, Гусінь дуже нервувалася, а Горобчик дуже погано спав вночі. Це трапилося тому, що хворі не вірно працювали на комп'ютері, але зараз їм вже краще. Завтра ви можете їх забрати додому. Але обов'язково розкажіть їм про правила роботи з комп'ютером».

Професор розповів друзям правила роботи з комп'ю) тером.

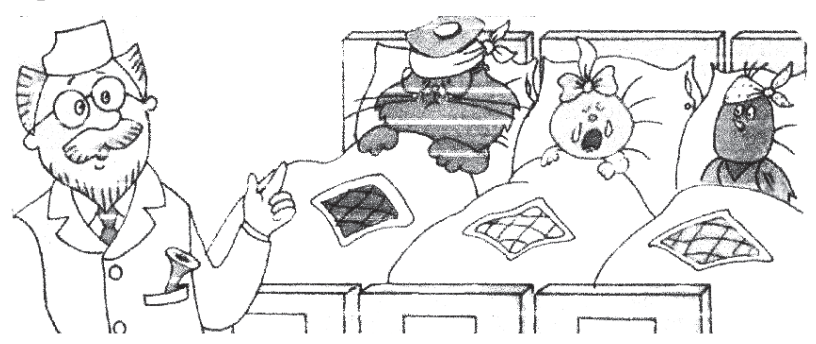

- Не можна сидіти перед комп'ютером дуже близько до дисплея. Від цього погіршується зір та бо) лить голова.
- Не можна працювати або грати на комп'ютері пе) ред сном. Від цього будуть снитися погані сни.
- Не можна працювати або грати більш ніж півго- $\bullet$ лини пілріл. А тим паче замість завтраку, обілу. Від цього не тільки погіршується зір та болить голова, але ще й може сильно заболіти живіт.
- Неможна грати на комп'ютері замість прогулян- $\bullet$ ки на вулиці.

## ДЕТСКАЯ КОМПЬЮТЕРНАЯ ЭНЦИКЛОПЕДИЯ

#### История компьютера

Компьютеры настолько вошли в нашу жизнь, что мы уже и не представляем, как же люди обходились без них. На современных компьютерах пишут, рисуют, делают мультфильмы. Специальные программы помогают учиться, проектировать космические ракеты и предсказывать поголу.

Компьютеры работают как специальные инструменты. На них считают бухгалтеры и ученые, с их помощью врачи изучают человеческое тело, химики делают опыты, биологи восстанавливают облик вымерших животных, а в самые интересные игры можно играть тоже только на компьютере — словом всего не перечесть.

Удивительно — но в основе всех перечисленных профессий лежит лишь всего одно умение компьютера - умение складывать и вычитать в определенной последовательности. Именно устройство для счета можно считать прародителями современных компьютеров.

Первую машину для облегчения счета каждый из нас может увидеть, посмотрев на собственные руки. Сегодня большинство из нас может загибать пальцы при счете, а вот в древности пальцами изображали сложные числа и действия арифметики. Для подсчета использовались камешки, палочки (на палочках делали зарубки, вязали на

веревках узелки). Уже несколько лет назад появились и первые счеты — абак. В Финикии, Греции, Древнем Егип) те, Риме камешки передвигались по линиям и желобкам, а в Китае камешки заменили шариками — бусинками, нанизанные на проволоки и веревки. Как и в Риме в Китае считали пятерками, так сильна была традиция считать по пальцам руки.

В 10 веке нашей эры папа римский Сильвестр П,был более известен как ученый Герберт Аврилакский, изобрел новый вид абака.

В 15 веке в Европе появился «счет на линиях». Этот способ быстро вошел во всеобщее употребление и был вы) теснен вычислениями на бумаге только в 17 веке. В Рос) сии европейский счет на линиях проник почти сразу после его проявления . В 16 веке у нас в стране появились счеты. Благодаря тому, что счеты основывались на десятичной системе, на них было возможно выполнять не только сложение, вычитание, умножение, но и деление. Счетами пользовались купцы, мастера ремесленники, го) сударственные служащие и простые крестьяне.

Очень облегчило подсчеты введение в математику по) нятия логарифма. Первооткрыватель логарифмов Джон Непер изобрел математический набор состоящий из брус) ков с нанесенными на них цифрами от 0 до 9 и краткими им числами.

Идея использовать логарифмы для облегчения вычис) лений пришла в голову многим математикам. Несколько изобретателей один за другим предложили варианты логарифмических линеек, которые с успехом использова) лись вплоть до широкой компьютеризации в 20 веке. В древности известно несколько попыток создания механи) ческой вычислительной машины. Один из вариантов предложил великий художник Леонардо да Винчи, другой — немецкий ученый Вильгельм Шиккард. Но потеем или другим причинам эти машины не были построены и остались лишь на бумаге. Первую работавшую вычисли-
тельную машину создал вьщающийся французский фи) лософ, физик, математик Блез Паскаль. В 1642 году он сконструировал 8 -разрядную суммирующую машину. Эта машина представляла собой комбинацию взаимосвя) занных колесиков с нанесенными на них цифрами от 0 до 9 и приводов. Когда первое колесико делало полный обо) рот от 0 до 9, в действие автоматически приводилось вто) рое колесо колесико. Когда и оно достигало цифры 9, начинало вращаться третье и так далее.

Машина Паскаля могла складывать и вычитать, умножать (делить) лишь путем многократного сложения (вычитания). Готфрид Вильгельм фон Лейбниц был таким же универсальным гением, как и Паскаль, В 1673 году он сконструировал машину « четырех действий», кото) рое выполняла сложение, вычитание, деление, умножение, и извлечение квадратного корня. В отличие от Пас) каля Лейбниц использовал в своей машине не колесики и приводы, а цилиндры с нанесенными на них цифрами.

#### Устройство компьютера

Компьютер — это сложная машина, которая состоит из нескольких отдельных частей — агрегатов («хард», или «железо») и программ («софт»). Основных частей у большинства компьютеров три: системный блок (это, соб) ственно, и есть компьютер), монитор и устройства для ввода информации — клавиатура, мышь.

Информация, поступающая в компьютер, независимо от ее типа (звук, текст или картинка) переводится или как принято говорить, перекодируется в БИТЫ и БАЙТЫ. Этот процесс можно сравнить с переводом текста с одного языка на другой. Только в русском языке 33 буквы, а в «компьютерном» две: 0 и 1. И называются они не буквы, а БИТЫ. «Компьютерные» слова называют БАЙТАМИ и в отличие от человеческих слов БАЙТЫ всегда состоят из

восьми букв - БИТОВ. Биты и байты информации хранятся в компьютере и по желанию человека превращаются в тот тип информации, к которому он привык. Текст на экране монитора отображается в виде букв, а иллюстрация в виде картинки.

Монитор (его еще называют дисплеем) очень похож на телевизор. На хороших мониторах есть специальное покрытие, которое помогает глазам подолгу не уставать. Монитор соединен с системным блоком кабелем, по которому информация от системного блока передается в виде электрических сигналов. Есть и такие компьютеры, у которых монитор встроен в системный блок.

Внутри системного блока находятся различные электронные компоненты («компелектирующие»). Основное у компьютера, его «мозг» — это его центральный процессор. От мощности процессора зависит, в какие игры можно играть, можно ли делать мультики, работать с картинками, фотографиями, смотреть фильмы. Процессор можно назвать не только мозгом, но и управляющим компанией. Он получает данные с устройств ввода и из памяти, затем направляет их в монитор и в оперативную память, а также на выходные устройства — на монитор или принтер, например.

Для хранения информации нужна память. В современных компьютерах есть три вида памяти. Прежде всего, это постоянная память. В ее чипах записана информация, которая необходима постоянно, программы, без которых машина вообще не запустится.

Постоянную память компьютер только читает, ничего в нее не добавляя.

Оперативная память включается тогда, когда ты работаешь на компьютере. Именно в ней хранятся те программы и файлы, с которыми ты работаешь. Компьютер может, как считывать данные с оперативной памяти, так и записывать в нее. Если машину внезапно выключить, то данные пропадут. Для сохранения информации при

выключенном компьютере используют третий вид памяти - это память на внешних носителях.

Существует несколько видов внешней памяти. Сегодня у каждого компьютера внутри находится жесткий магнитный диск (винчестер), на котором можно записать огромный объем информации. Здесь хранятся основные программы, которые необходимы для работы, сюда же можно записать и то, что тебе нужно: тексты, рисунки, фотографии. Кроме жесткого диска, информация сохраняется на «гибких» дисках или дискетах. На дискетах удобно переносить информацию от компьютера к компьютеру. С них легко считывать информацию и самим сохранять ее, но много информации на дискету записать нельзя

Процессор получает информацию и команды из памяти. Для того чтобы эту информацию направить на монитор, нужна видеокарта. Видеокарта получает команды от процессора и преобразовует их в сигналы, которые на мониторе выглядят как буквы, картинки, мультфильмы. Максимальное разрешение и количество воспроизводимых цветов зависят от общего объема видеопамяти и количества бит, приходящийся на один элемент изображения

Если ты хочешь, чтобы звучала музыка и голоса, то нужна звуковая карта. Она используется для записи и воспроизведения различных звуковых сигналов: речи, музыки, шумовых эффектов. Глубина оцифровки сигнала (например, 8 или 16 бит) определяет качество записи и, соответственно, воспроизведения.

#### Применение компьютера

Компьютер - это замечательная, умная машина. Что же обычно мы делаем дама с помощью этого чуда? Рискнем предположить, что большую часть времени домашний компьютер используется для игр. Сейчас существует множество видов игр ярких, красочных. Среди них есть такие, где требуется немалая смекалка, знания. Хорошим дополнением к «книжным» учебникам будут учебники компьютерные. Можно писать диктант под диктовку преподавателя из компьютера (и даже выбрать себе этого преподавателя), можно решать задачи и делать чертежи (и тут же можно себя проверить), ставить химические опыты без всякого риска для родственников и домашних животных, многое можно, всего и не перечесть. Привычно набирая текст на компьютере, мы даже не задумываемся, как долго и нудно это делалось когда-то на пишущей машинке. Сколько требовалось усилий, чтобы напечатать сразу несколько экземпляров, как долго приходилось исправлять ошибки и опечатки. Теперь же можно напечатать книжку, сделать к ней картинки и самому ее напечатать. Да и рабочим в типографии уже не нужно вручную подбирать буковки из вредного свинца — с помощью компьютера книжки делаются быстро, в прошлое ушел тяжелый ручной труд.

Компьютеры когда-то придумывались исключительно как машины — вычислители, которые должны были заменить утомительный труд математиков. Например, когда начиналось освоение космоса, в СССР электронная техника делала только первые шаги. Расчетами в основном занимались вручную, были привлечены десятки, сотни, тысячи людей, не просто людей, а математиков и физиков с высшим образованием. Со временем компьютеры заменили целые институты. Сегодня компьютеры можно увидеть везде. В магазине продавец определяет по компьютеру, есть ли товар на складе, сколько его и какова цена. Кассиры на многих станциях продают билеты на один и тот же поезд и благодаря компьютерной сети узнают, сколько и каких осталось билетов. Особенно удобно использовать компьютерную память для хранения документов. Теперь вся деловая переписка, которая раньше в

среднем учреждении занимала несколько шкафов с огромными пыльными папками, вмещается на нескольких дискетах или жестком диске. Компьютеры изменили мно) гие профессии. Как тяжело было раньше выполнять чер) тежи вручную архитекторам и конструкторам. С помощью специальных программ теперь можно сразу, сделав чертеж, посмотреть, как будет выглядеть готовая деталь или как проектированное здание будет смотреться на фоне настоящего пейзажа рядом с другими домами на улице. Компьютеры помогают летчикам учиться управлять самолетом еще до того, как пилот сядет за настоящий штурвал. Да и начинающий водитель может практиковаться на компьютерных тренажерах. Раньше, когда мультфильмы делались вручную, каждое движение героев рисовались на отдельном листе. На это уходили месяцы и даже годы. Сегодня эту работу берут на себя машины. Да и музыку писать гораздо удобнее с компьютером — ведь он со специальными приставками может заменить целый оркестр. Для тех, у кого компьютер с модемом, открыва) ется возможность связываться со всем миром, не выходя из дому. Электронная почта приходит на другой конец земного шара также быстро, как и в соседнюю квартиру. Сеть Интернет является и огромной библиотекой, и аген) тством новостей, и метом поиска работы, и крупнейшей ярмаркой, и местом знакомств и обмена мнениями. С по) мощью компьютера можно смотреть фильмы, слушать музыку.

## МУЛЬТИМЕДИА-ИЗДАНИЯ КОМПАНИЙ «КИРИЛЛ И МЕФОДИЙ» И NMG

# «Остров драконов. Башня знаний 2»

Только знания помогут победить коварного победителя Зла и найти Волшебную книгу. Необходимо освободить жителей сказочной страны Альмаден. Для этого нужно открыть карту. Это можно сделать, только решив целую серию задач различного характера.

Например, умение решать арифметические примеры на сложение, вычитание и умножение позволит победить многоглавого дракона, знание алфавита понадобится, чтобы правильно расставить игрушки в детском магазине, затем нужно будет проявить умение ориентироваться во времени, правильно переходить улицу, составлять мозаику, решать логические задачи и выполнять задания на смекалку и др.

Прежде всего пользователю предстоит сделать выбор - осваивать знания по математике, русскому языку, астрономии, музыке, времени и правилам дорожного движения, обратившись к увлекательным урокам-лекциям или поиграть. Две двери впереди указывают на эти две возможности.

По желанию можно регулировать сложность заданий, так что ребенок легко выберет уровень, соответствующий его развитию.

Трудности не должны пугать: под рукой всегда «мышка», которой можно кликнуть попугая Аркашу, и он непременно придет на помощь в любой ситуации. Тот же попугай Аркаша повторит в случае необходимости непонятное с первого раза задание.

Выбрав другой путь (другую дверь), можно совершить еще одно путешествие, но на этот раз уже по 13 оригинальным урокам-лекциям. Каждый из них состоит из нескольких частей, и в занимательной форме, с яркими примерами и красочными иллюстрациями, сообщает об очень важных и полезных вешах. Чем отличаются буквы от звуков, а звуки речи от музыкальных звуков? Какова история происхождения часов? Когда и где были введены первые правила дорожного движения? Как научиться считать до ста и производить простые арифметические действия? Как ориентироваться по звездам и созвездиям? И еще много нужного и любопытного.

Занимательность предлагаемых уроков объясняется еще и тем, что они предполагают не только пассивное восприятие информации. Интерактивная их часть позволяет самостоятельно выучить алфавит, отыскать на ночном небе созвездия, поиграть на пианино, запоминая при этом не только высоту ноты, но и ее графическое изображение ит.д.

Если не хватило духу пройти весь путь сразу (а такое случается чаще всего), то можно запомнить игру и потом уже начать с того места, где она была прервана.

### «Веселая Азбука Кирилла и Мефодия»

«Веселая Азбука» — не просто учебник. Хорошо знакомый детям Заяц и другие персонажи любимых мультфильмов станут добрыми спутниками и советчиками в путешествии в страну Знаний. С помощью интерактивного алфавита ваш ребенок легко запомнит все 33 русские буквы, упражнения на развитие логического мышления помогут ему затем правильно составлять из букв слоги, из слогов - слова, из слов - предложения. Чудесная анимация сделает занятия увлекательными, но, чтобы перейти от одного мультфильма к другому, ребенку обязательно нужно правильно выполнить все задания. Если малыш верно составит слово из гирь-слогов, откроется картинка с изображением предмета, называемого данным словом;

а если он правильно прицепит к паровозику слова-вагончики, поезд-предложение отправится в путь.

Курс «Веселой Азбуки» задуман создателями диска так, что он будет интересен не только дошкольникам, но и школьникам младших классов.

# «Новости Матушки Гусыни»

На диске представлены 12 оригинальных мультипли) кационных сюжетов, созданных по мотивам классических стихотворений для детей; 12 увлекательных мозаик) головоломок, а также 12 картинок для раскрашивания.

Дети могут послушать и посмотреть любую из 12 но) востей Матушки Гусыни. Здесь они найдут веселые истории о скандале в королевстве сердец, об ослике, который опаздывал на работу, и даже новости с полей сражений.

Все мультипликационные сюжеты снабжены титрами и озвучены профессиональными актерами. Это делает общение с программой не только приятным и увлекательным. Ребенок может улучшить навыки чтения и заучивания стихотворений.

Выбирая режим игры, можно поупражняться в состав) лении мозаик. Это занятие развивает логическое мышле) ние, воображение, помогает маленьким пользователям ос) воить навыки работы с компьютером.

Раскрашивание на компьютере поможет детям сфор) мировать художественный вкус. К их услугам  $-24$  разноцветных карандаша. Стоит только проявить немного фантазии, и мир сказки преобразится. Любую картинку можно по желанию распечатать.

А о том, как пользоваться программой, вам расскажет сама Матушка Гусыня.

#### «Детская мастерская»

Программа «Детская мастерская» похожа на большой короб с инструментами, работая с которыми дети смогут развить свои творческие способности. Интерфейс программы интуитивно понятен, он очень прост и логичен.

В распоряжении ребенка целая палитра инструментов, с помощью которой он сможет совершить множество операций, но прежде всего рисовать и раскрашивать уже готовые рисунки. В памяти программы находится мно) жество заготовок для пригласительных билетов, конвер) тов, почтовых бланков, визитных карточек, дверных табличек, трафаретов, забавных дипломов, значков, плакатов.

Совершенно несложно будет изготовить веселые шах) маты и шашки с доской, домино, карты с оригинальными рисунками. Дети научатся мастерить оригами, карнавальные маски, одежду для кукол, праздничные декорации, кубики. Особый интерес представляют «танцующие куклы» и заготовки для книжки-мультфильма. Всего библиотека рисунков содержит четыреста различных мо) делей.

При наличии цветного или черно-белого принтера «Детская мастерская» поможет распечатать на бумаге результаты детского творчества. Специальные видеофильмы подробно покажут, как разрезать, согнуть и склеить модели.Для развлечения предназначен ящик с игрушка) ми. Он полон музыкальных и арифметических игр, загадок, а также упражнений для развития памяти, которые помогут сочетать развлечение с учебой.

Работать в «Детской мастерской» можно под любую музыку. Для этого в программе предусмотрен проигры) ватель компакт-дисков.

#### «Музыкальный класс»

Музыкальный класс» будет интересен как детям лю) бого возраста, так и взрослым. Это веселое развлечение, игра и уроки музыки одновременно.

Программа позволяет найти подробные описания раз) личных типов музыкальных инструментов (старинных, классических, современных), а также услышать их зву) чание. Вместе с тем вы сможете почерпнуть много инте) ресных и необходимых сведений по теории музыки. Например, узнать о том, что такое гармония, интервал, ме) лодия, нота, тон и др.

Получить представление о различных музыкальных стилях и жанрах (джаз, самба, полька, вальс, рок, попу) лярная музыка, техно, рэп) можно прослушивая музыкальные фрагменты с помощью киберсинтезатора.

Если появится желание попробовать себя в качестве певца, то его легко осуществить. Выбрав песню из предлагаемого перечня, можно исполнить ее под фонограмму, записать на компьютер с помощью микрофона, а затем прослушать результат.

Кроме того, диск содержит игры различной сложнос) ти для детей разных возрастов «Музыкальный диктант», «15» и «Собери мелодию». С их помощью можно выучить нотную грамоту и развить свой музыкальный слух.

#### «Арт-Студия»

С помощью «Арт-Студии» можно создать свой рисунок или раскрашивать картинки, которые предложены в каталоге. Это позволяет детям любого возраста выбрать себе занятие по способностям.

Если вы решили попробовать себя в качестве художника, то к вашим услугам 8 кисточек разной толщины и 32 краски. Можно выбирать и комбинировать любые цвета и

оттенки в зависимости от необходимости и желания. Ли) нейка поможет провести ровную черту, ножницы — выре) зать участок нужной формы, циркуль — нарисовать пра) вильный круг, валик — сделать любой фон для рисунка.

Если ребенок еще не способен нарисовать что-нибудь сам, то он может выбрать картинку из каталога и поместить ее на лист. При этом можно задать размер выбран) ной картинки и раскрасить ее как захочется. Иллюстрации из каталога можно комбинировать со своими соб) ственными рисунками,

Ребенок также может при помощи этой программы учиться писать. Для этого есть специальный карандаш, который пишет тонко и красиво.

Ластик поможет стереть ненужный участок картинки или слова.

Веселая музыка сделает общение с программой еще бо) лее увлекательным и приятным.

#### «Остров драконов. Башня знаний 2»

Давным-давно в одной сказочной стране на берегу синего о моря поселилась злая колдунья. Она мечтала по) корить жителей этой страны и сделаться их владычицей. Но как добиться этого, она не знала. Помогла ей древняя книга, в которой рассказывалось о драконах, сжигающих всё на своём пути. Колдунья послала своих братьев-великанов за детёнышем дракона, чтобы превратить его в оружие устрашения. И тогда...

Вам необходимо спасти маленького дракончика из за) точения и вернуть его родителям — мудрым драконам, живущим на острове.

Игра представляет собой увлекательный квест для тех, кто любит путешествия по сказочным мирам с приклю) чениями и загадками. Многочисленные занимательные задачи, головоломки способствуют развитию логическо)

го мышления и внимания ребёнка. С некоторыми задачами помогут справиться замечательно оформленные лек) ции по шести предметам (природоведение, биология, ес) тествознание, астрономия, английский язык) длительно) стью около часа.

Являясь обучающей, игра в сказочном виде с волшеб) ными персонажами и таинственным замком, подземельями, озёрами, лесами и пещерами вводит ребёнка в мир наук.

Вместе с ведущим персонажем игрок познаёт загадочный мир природы — как устроена Земля, что такое Сол) нечная система, приобретает технические навыки (физи) ка) — что такое время, сила тяжести, повторяет арифме) тику, окунается в мир геометрии (точка, луч, отрезок, простейшие геометрические фигуры) и даже постигает азы английского языка.

### «Доктор Дудиус на Земле»

Программа в увлекательной игровой форме позволяет познакомиться более чем с 80 странами. Во время путешествия играющий получает очки. Впоследствии они понадобятся для того, чтобы приобрести игрушки в детс) ком магазинчике.

Используя мультимедийные возможности програм) мы, во время путешествия можно получить много разно) сторонней и необходимой информации о различных стра) нах и государствах. Например, узнать количество жителей, площадь, название денежной единицы, увидеть анимациониые изображения коренных жителей, нацио) нальные флаги, фотографии ландшафтов, услышать гим) ны.

Кроме того, на диске помещена карта каждой страны с нанесенными на ней городами.

Обучение происходит путем непосредственного обще)

ния пользователя с программой. Выполнение некоторых заданий предполагает различные уровни сложности. В программу включены упражнения различного характе) ра. Они не только обогащают знаниями, но и развивают смекалку, логику мышления и зрительную память. По) требуется способность быстро отвечать на вопросы (в этом случае он становится участником своеобразной виктори) ны), составлять мозаику, верно указывать географическое расположение городов на карте и т.д.

В результате на полученные очки-монетки можно выбрать и купить для себя подарок в детском магазинчике.

# ІІІАНОВНІ БАТЬКИ!

Педагогічний колектив дошкільного закладу проводить дослідження з проблеми «Розвиток пізнавальних злібностей лошкільників засобами оволоління комп'ютерною грамотністю». Запрошуємо вас взяти участь в спільній роботи. Дякуємо за об» активні відповіді в анкетуванні, Вони допоможуть нам налагодити роботу в означеному напрямку.

 $1) \Pi$ .I.B.

2) Яке із занять дома ваша дитина любить най- $\delta$ *i* $\pi$ <sub>bl</sub> $\theta$ <sup>2</sup>

А) грати іграшками

Б) малювати

В) слухати читання книжки, музику

Г)дивитись телевізор,

Д)грати в комп'ютерні ігри

Ж) не любить нічим займатися.

3) Чим ви займаєтесь зі своєю дитиною?

А)читаєте їй

Б) розповілаєте

Г) ходите в парк, ліс

Д) граєтесь

Ж) нічим не займаєтесь

4) З яких джерел ви здобуваєте педагогічні знання?

А) радіопередачі

Б) телевізійні передачі

В)з життєвого досвіду

Г) читаю спеціальну літературу

Д) раджусь з вихователем

Ж) виховую без спеціальних знань

5) Чи є в вашому домі комп'ютер?

 $A$ ) так

Б) ні

*6) Чи хотіли б ви отримати інформацію, яка висвіт? лює правильну організацію роботи дитини на комп'ю? тері? В якій формі?*

*7) Чи хотіли б ви, щоб ваша дитина відвідувала в д/з гурток з комп'ютерної грамотності?*

\_\_\_\_\_\_\_\_\_\_\_\_\_\_\_\_\_\_\_\_\_\_\_\_\_\_\_\_\_\_\_\_\_\_\_\_\_\_\_

А) так Б) ні

### ОПРАЦЮВАННЯ РЕЗУЛЬТАТІВ АНКЕТУВАННЯ КІЛЬКІСТЬ АНКЕТ — 20

*2) Яке із занять дома ваша дитина любить най? більше?*

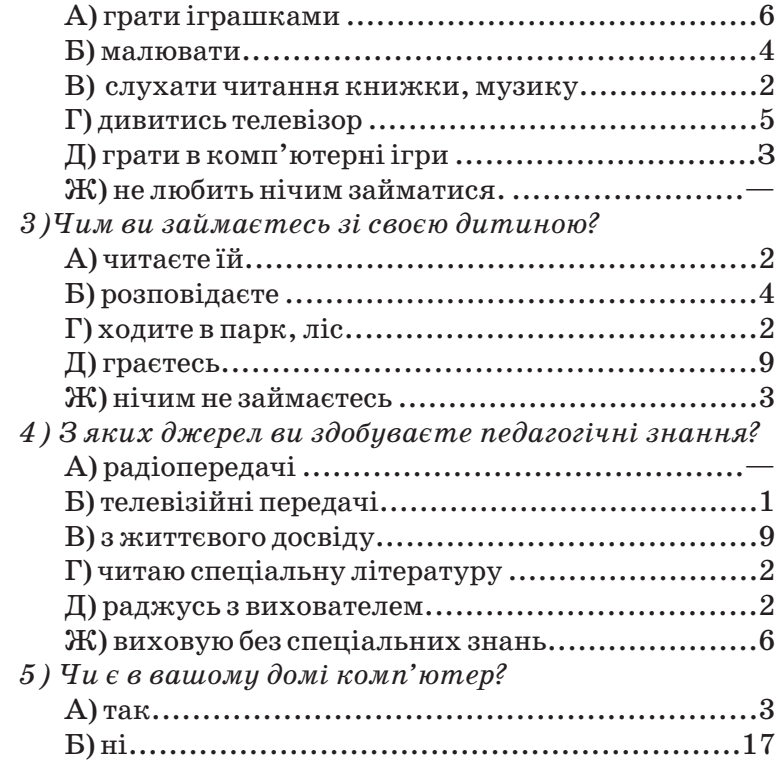

*6)Чи хотіли б ви отримати інформацію, яка висвіт? лює правильну організацію роботи дитини на комп'ю? тері?*

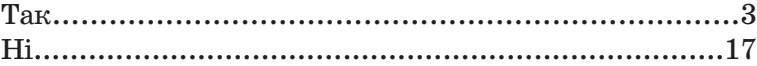

*7)Чи хотіли б ви, щоб ваша дитина відвідувала в о/з гурток з комп'ютерної грамотності?*

> А) так.......................................................... 14 Б) ні...............................................................6

Опрацювавши результати анкетування, було виявле) но, що більшість батьків (14 осіб) виявили бажання, щоб дитина відвідувала гурток комп'ютерної грамотності. Причини, що обумовлюють негативну відповідь, відобра) жають два напрямку переконань батьків:

— бажання відгородити дитину від сучасних техно) логій

- побоювання за здоров'я дитини:
	- він і так сидить весь час за телевізором;
	- погіршиться здоров'я;
	- буде просити купити комп'ютер;
	- буде ходити в комп'ютерні центри.

В той самий час отримувати консультативну інформацію щодо організації роботи дошкільника на комп'ютері хочуть тільки ті батьки, що мають комп'ютер вдома. Ви) явлено низьку психологічну зацікавленість батьків в отриманні психолого-педагогічних знань. Значний відсоток батьків вважає, що виховання іде на інтуїтивному рівні (життєвий досвід). Звідси і однотипність виховної роботи батьків зі своїми дітьми і як результат — діти самостійно знаходять для себе заняття. Таким чином необхідно більше уваги приділяти розповсюдженню психолого-педагогічних знань серед батьків, покращувати взаємодію з сім'єю для формуванню в них відчуття належності до колективу д/з як однодумців і спільників, залучення родини до активної участі в організації роботи з комп'ютерами.

З цією метою необхідно:

— Організувати консультативний пункт для батьків завданнями якого будуть

1. Вдосконалювати на базі андрогогічної моделі осві) ти психолого-педагогічну культуру батьків стосовно оволодіння дошкільниками комп'ютерною грамотністю

2. Зміцнювати взаємозв'язок батьків з педагогічним колективом використовуючи інтерактивні форми заохо) чення.

— Організувати гурток з розвитку пізнавальної твор) чості дошкільників «Чомусики».

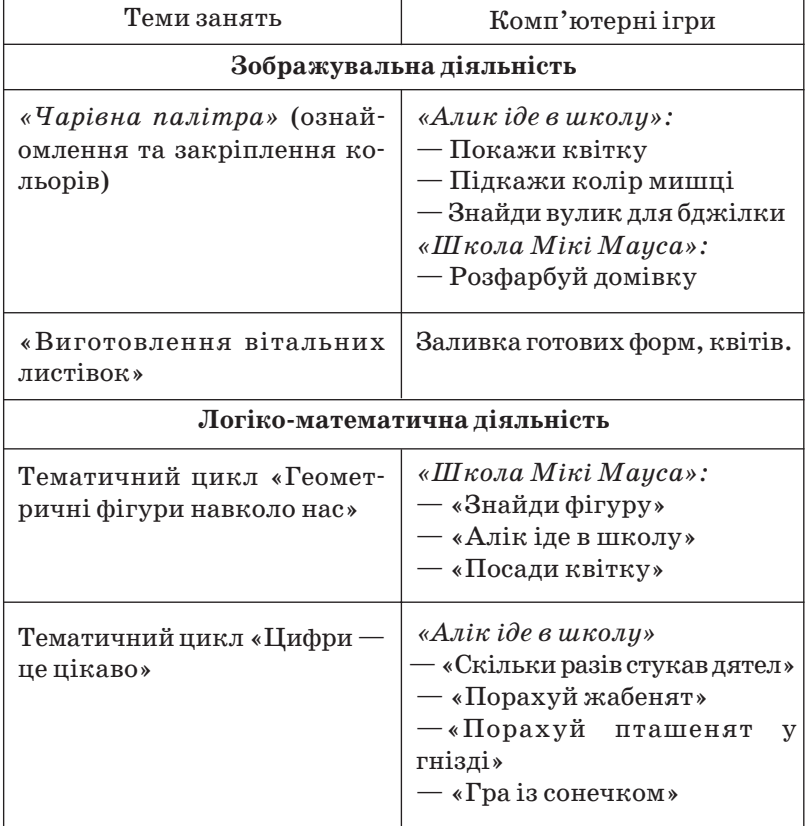

# Варіанти інтегрованих занять д/з №13 «Світлячок»

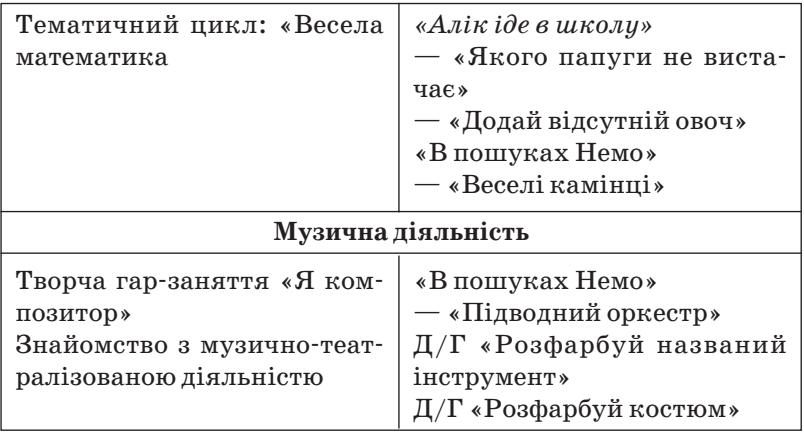

# **ЛІТЕРАТУРА**

- 1. «Державні санітарні правила і норми роботи з візуальними лисплейними терміналами електронно-обчислювальнгиз машин». — Київ, 1998 р..
- 2. «Влаштування і обладнання кабінетів комп'ютерної техніки в навчальних закладах та режим праці учнів на персональних комп'ютерах» (видання офіційне). Кін», 2001р.
- 3. «Осуществление санитарного надзора и проведение измерений физических факторов в помещениях с установленными ПЗВМ с целью паспортизации компьютерных классов, детских игровых клубов и других аналогичных объектов», Донепкая областная санитарно-эпидемиологическая станция,  $2001r.$
- 4. Авен О.И. Что же такое АСУ? М., 1981
- 5. Андреева Г.М. Межличностное восприятие в группе. М., 1981.
- 6. Кондратенко Т.Д., Коіїдрло ВД., Ладывир С.А. Обучение старших дошкольников. — Киев: «Рад. Школа», 1986.
- 7. Викторов Л. Г. Учет психологических факторов при создании диалоговых программ.  $-$  M., 1985.
- 8. Новоселова С.М. Проблемы информатизации дошкольного образования, Ж. «Информатика и образование», 1990, №2.
- 9. Лаврентьева Г. Компьютерно-игровой комплекс в детском саду, «Дошкільне виховання», № 1,2003, стр. 10-12.
- 10. Формавовская Н.Л. Как правильно общаться. Дошкольное воспитание Х2 1.1990.
- 11. Чистякова М.И. Психогимнастика М., Просвещение, 1990.
- 12. Проскура Е.В. Развитие познавательных способностей дошкольников, Киев, 1985.
- 13. Богуславская З.М., Смирнова Е.О. Развивающие игры М., Просвещение, 1991.
- 14. Тур С.Н., Бокучава Первые шаги в мире информатики, методическое пособие для учителей 1-4 классов, Санкт- Петербург, 2002.
- 15. Моторин В. Воспитательные возможности компьютерных игр, дошкольныеие № 11, 2000.
- 16. Гордеева А.В., Лыкова Т.А. Персонификация компьютера у детей старшего дошкольного возраста, Сборник научных трудов института последипломного образования инженерно-педагогических работников, Донецк, 1999.

# СОДЕРЖАНИЕ

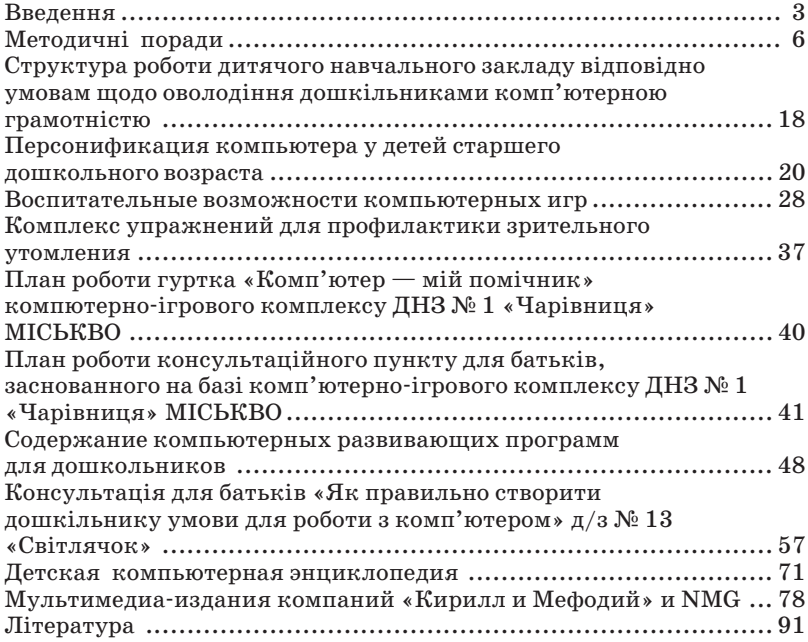

Навчальне видання

### PO3BHTOK OCO5HCTOCTI ДОШКІЛЬНИКА В СВІТІ ВПРОВАДЖЕННЯ КОМП'ЮТЕРНИХ ТЕХНОЛОГІЙ

Методичній посібник

Підписано до друку 26.05.08. Формат 60х84/16. Папір SvetoCopy. Гарнітура Шкільна. Друк RISO. Ум. друк. арк. 5,35. Обл.вид. арк. 5,75. Тираж 500 прим. Зам. № 6.

> Друк ТОВ «Каштан». 83017, м. Донецьк, б. Шевченка, 29.